# THE UNIVERSITY OF TEXAS AT AUSTIN Internship report

Department of Mechanical Engineering Operations Research and Industrial Engineering

# Optimal scheduling for a multiclass queue with state dependent arrivals

Author: H.C. Raaijmakers idno. 0781195 DCno. DC 2017.032

Supervisor University of Texas at Austin: Dr. J.J. HASENBEIN Supervisor Eindhoven University of Technology: Prof. Dr. Ir. L.J.B.F. ADAN

February 8, 2017

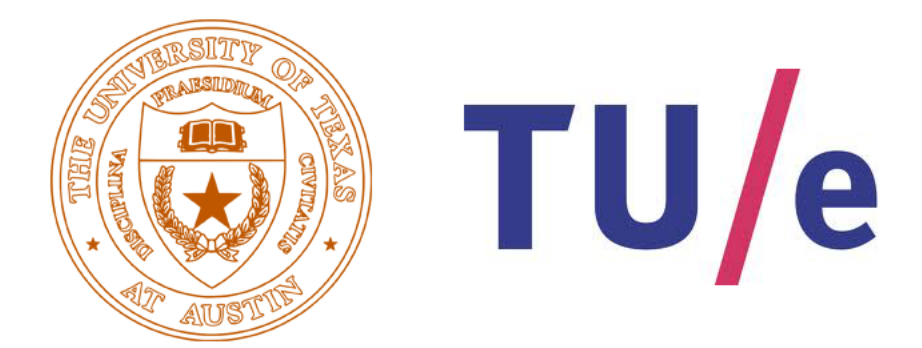

# Acknowledgements

This report is the result of a three month internship at the University of Texas at Austin. Three months is relatively short, yet I have found some interesting conclusions and I am satisfied with the result. This project is in Operations Research and with a background in primarily Mechanical Engineering, this was sometimes difficult for me. Though, it was a great learning experience and there were always plenty of people around willing to help me.

Firstly, I would like to thank Dr. Hasenbein who supervised my research and was always available for questions and willing to help. Also, thanks to some of his students for helping me out and to The University of Texas at Austin in general, for making it possible for me to come to the United States. And, thanks to Prof. Dr. Ir. Adan for setting up this connection and the overseas support.

At last, I want to thank all the cool people I met during those three months, especially my roommates from the Macro House who made me feel at home straight away. It was my first time in the US and I did not think it was possible to do so many awesome things in just three months. Austin is a great city, and I am definitely planning on coming back once.

# Table of Contents

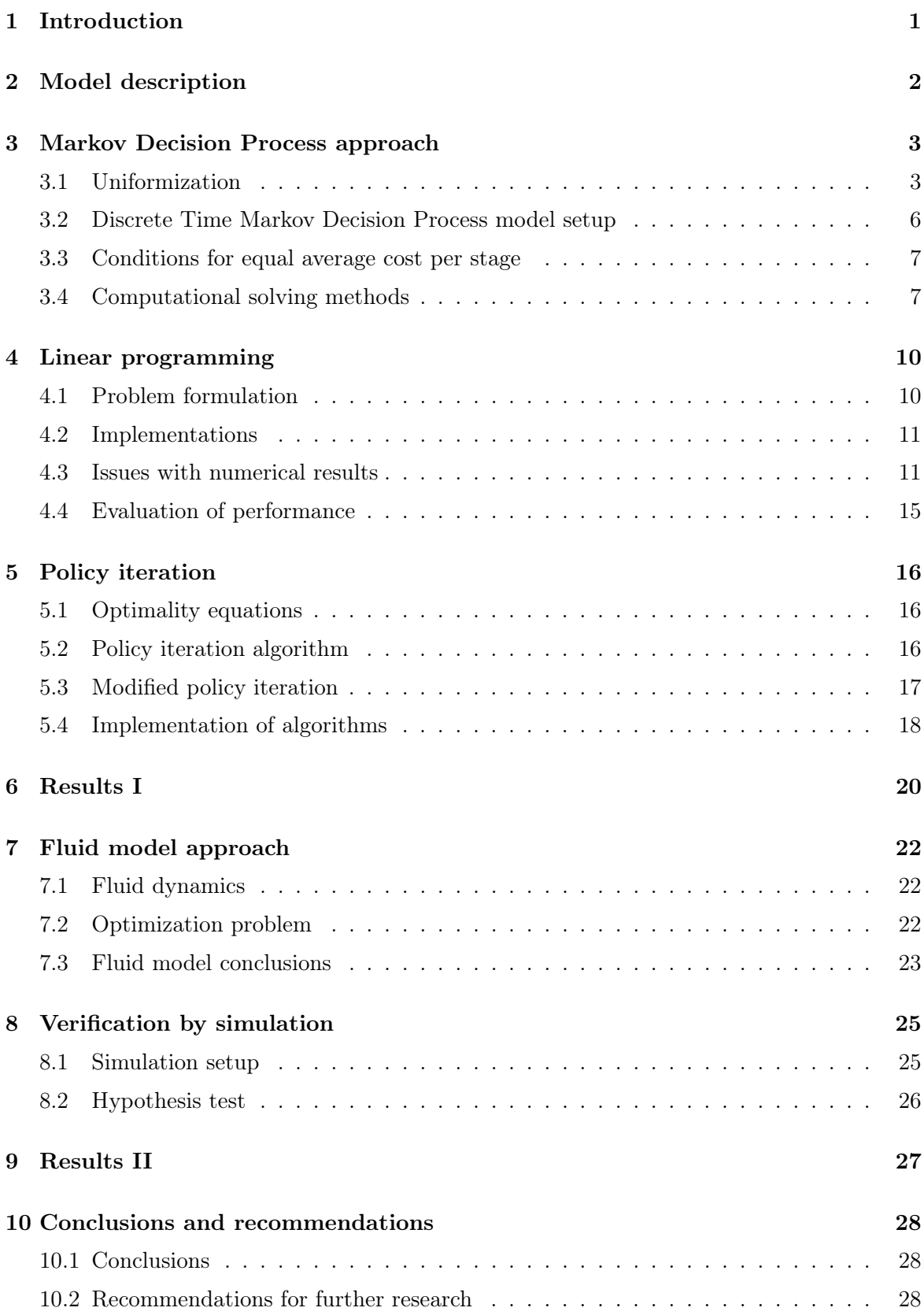

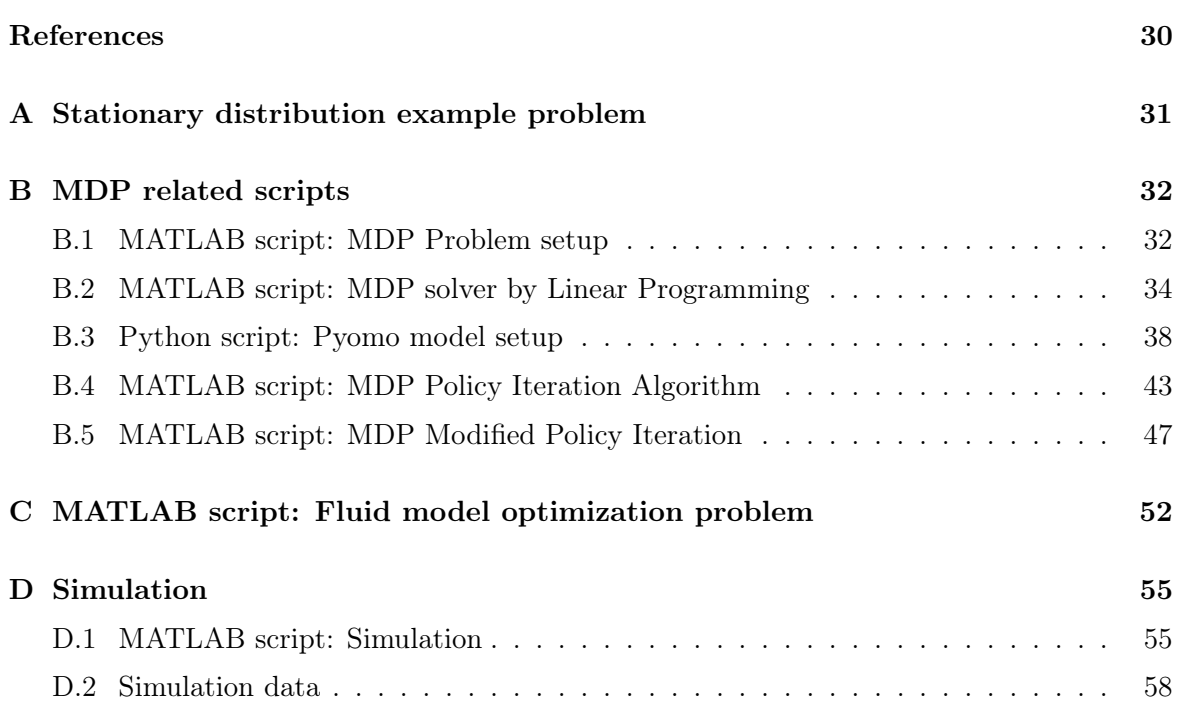

# <span id="page-5-0"></span>1 Introduction

In this report, a special type of queueing network is studied. Namely, one in which the arrival rates depend on the type of product that is currently in service. This results in a matrix of arrival rates, instead of a vector. In the system, two queues will form and a decision maker has to decide which queue it is going to serve first. The goal of this report is to find an optimal allocation policy for the decision maker so that the average total cost rate over the infinite horizon is minimized.

For the ordinary case of this queueing network, in which the arrival rates are not dependent on the product in service, the optimal scheduling policy has already been determined. This was accomplished back in 1958 by W.E. Smith and is known as the  $c\mu$  rule, or Smith's rule (Smith  $[8]$ ). The  $c\mu$  rule indicates that jobs should be prioritized according to the the value of the holding cost times the processing rate, i.e.,  $c \cdot \mu$ , where larger values of this quantity receive higher priority. In this report it will be investigated whether this rule also applies to a queueing network with state dependent arrivals.

At first, the queueing network under study will be described in detail and it will be modeled as a Markov Decision Problem (MDP). The MDP model is solved using linear programming, but because of some numerical issues another solving method, modified policy iteration, is applied also. Subsequently, both methods and their results are compared and verified using a fluid model approximation and a simulation. Using the verified results, a simple rule of thumb that can be used in designing systems with state dependent arrivals is presented. At last, the study is summarized and suggestions for further research are proposed.

# <span id="page-6-0"></span>2 Model description

The system that is examined has two job classes  $s = \{1, 2\}$  that are processed on a single flexible server with exponentially distributed service times  $\mu_1$  and  $\mu_2$ . The jobs arrive according to a Poisson process, of which the arrival rates of the job classes depend on which job class is currently in service. For two job classes, this results in a 2x2 arrival rate matrix  $Λ. \lambda_{ij}$  is the arrival rate of type *i* when type *j* is in service. For jobs that are in a queue, holding costs of  $c_s$  per unit time for a job of class s are incurred. The queueing network is depicted in Figure [2.1.](#page-6-1)

<span id="page-6-1"></span>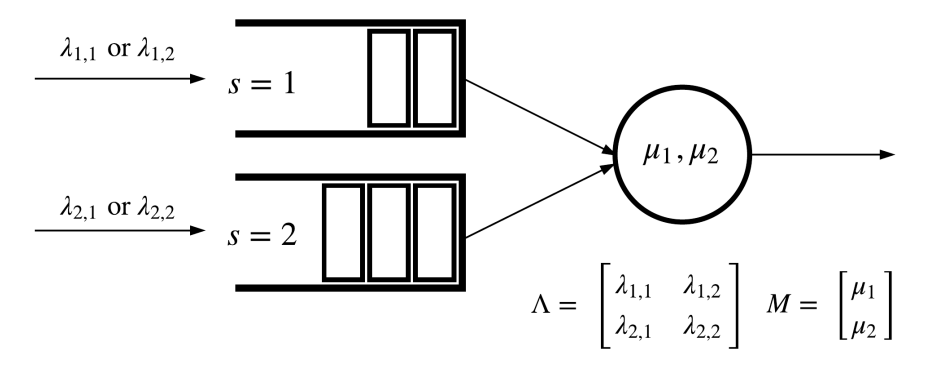

Figure 2.1: Queueing network under study.

In order for the system to be stable, the traffic intensity or utilization should be less than one. For the special case considered, this can be computed with the help of the matrix R that can be computed with

$$
R_{ij} = \frac{\lambda_{ij}}{\mu_j}.\tag{2.1}
$$

The spectral radius of R is denoted as  $\rho(R)$ , and for stability the following condition must be met:  $\rho(R) \leq 1$  (Asmussen et al. [\[2\]](#page-34-1)). Throughout this report it is assumed that the parameters are chosen in a way that results in a stable system. The traffic intensity of the system will be denoted by  $\rho$ .

Furthermore, it is assumed that the server is non-idling, meaning that there is always a product in service. Even when both queues are empty there is virtually a product 'in service'. However, the situation in which the decision maker can choose to service a certain product in order to decrease the arrival rate of one of the products, while in reality there are no products in the queue, should be prevented. Therefore the extra variables  $\lambda_{10}$  and  $\lambda_{20}$  are introduced as the arrival rates when both queues are empty. The obvious choice is to set these parameters equal to the maximum arrival rate of their corresponding product types, hence:

$$
\lambda_{10} = \max\{\lambda_{11}, \lambda_{12}\} \n\lambda_{20} = \max\{\lambda_{21}, \lambda_{22}\}.
$$
\n(2.2)

If a job is finished, the decision maker decides which job class is served next. Preemptive scheduling is allowed, which means that when a job with a higher priority than the job currently in service arrives, it gets selected immediately. All jobs have a higher priority than virtual jobs, so if a job arrives in an empty system it immediately enters service. Because all service times are exponential, it does not matter whether it is assumed that an interrupted job is continued later or simply starts over.

# <span id="page-7-0"></span>3 Markov Decision Process approach

The decisions maker's problem can be modeled via a Continuous Time Markov Decision Process (CTMDP). This is because the transition probabilities depend on the type of product in service. The fact that the Markov chain changes when the decision maker decides to service the other job type makes it a Markov Decision Process.

The reason for modeling the problem as a MDP is that with this method it is possible, under certain conditions, to find an optimal policy. A policy is a set of decision rules for each state, for each epoch of time. The solution of the MDP model is thus extremely complete and provides the decision maker with all information required.

In the continuous problem, the queue lengths at time t are depicted by  $Q_s(t)$ , with  $s = \{1, 2\}$ corresponding to the type of products in the queue.  $Q_1(t)$  and  $Q_2(t)$  are non-negative and the state space consists of all combinations of the two. The decision maker's control action is denoted by  $U(t) \in \{u^1, u^2\}$  corresponding to the allocation of a job to the server, of queue 1 or 2 respectively. Given an initial state  $(Q_0^1, Q_0^2)$  the decision maker uses a policy  $\pi$  that indicates the sequence of actions when there is a change of state. If the queue lengths depend on a particular kind of policy, this is denoted by  $Q_s^{\pi}(t)$ .

Since it is assumed that there is always a job in service, the initial state is at a moment another job has just finished. It does not matter which product this is because the past actions have no influence on the future actions in a Markov process.

Recall that the only costs are the holding costs per lot per unit of time  $c_1$  and  $c_2$  for job types 1 and 2. The objective is to minimize the total average cost rate over an infinite horizon. This is described by

$$
\limsup_{t \to \infty} \frac{1}{t} \mathbb{E}_{(Q_0^1, Q_0^2)} \left[ \int_0^t (c_1 Q_1^{\pi}(s) + c_2 Q_2^{\pi}(s)) ds \right]
$$
\n(3.1)

for the initial state  $(Q_0^1, Q_0^2)$  (Sisbot and Hasenbein [\[7\]](#page-34-2)). The discounted cost case involving the discount factor  $\beta$  is not of interest for the system considered here.

# <span id="page-7-1"></span>3.1 Uniformization

In a CTMDP the time interval between state transitions is exponentially distributed and differs per transition. To be able to analyze the problem using MDP theory and computational methods, the problem has to be converted to a Discrete Time Markov Decision Process (DTMDP), in which the transition times are discrete and constant. This can be achieved using a simple procedure called uniformization (Bertsekas [\[4\]](#page-34-3)).

The state and control at any time t are denoted by  $x(t)$  and  $u(t)$  and will remain constant between state transitions. The state and control after k transitions will be denoted by  $x_k$ and  $u_k$  respectively. Correspondingly, the queue lengths will be denoted  $Q_k^s$ , with  $s = \{1, 2\}$ .

The system will thus be described in terms of states and state transitions. The state transitions will be described by probabilities. If the system is in state i and control u is applied, the next state will be j with probability  $p_{ij}(u)$ , according to:

$$
p_{ij}(u) = P(x_{k+1} = j | x_k = i, u_k = u) \qquad i, j \in S, \ u \in U(i). \tag{3.2}
$$

When a transition occurs in the continuous case, it means there has been an arrival in, or service completion of, either product class 1 or 2. The arrival can always be of both classes, a service completion can naturally only occur if a product of that type is in service. The total state space is thus a combination of all possible combinations of  $Q^1$  and  $Q^2$ , or queue lengths and is infinite if the queue buffers are unbounded.

When for example both queues are bounded at a maximum of holding  $N = 4$  products, the queue lengths can be:  $Q_k^s = \{0, 1, 2, 3, 4\}$  with  $s = \{1, 2\}$ . The number of states n is equal to the total amount of combinations and is thus  $(N + 1)^2 = 25$ . The matrix P that holds all transition probabilities has dimensions 25x25 in this case. See Figure [3.1](#page-8-0) for a graphical representation of the state space for this example. Because of this structure, the size of the state space increases very rapidly as N increases and the effort that is needed to solve the MDP therefore also increases very rapidly. This effect is common for MDPs and it is known as the curse of dimensionality.

<span id="page-8-0"></span>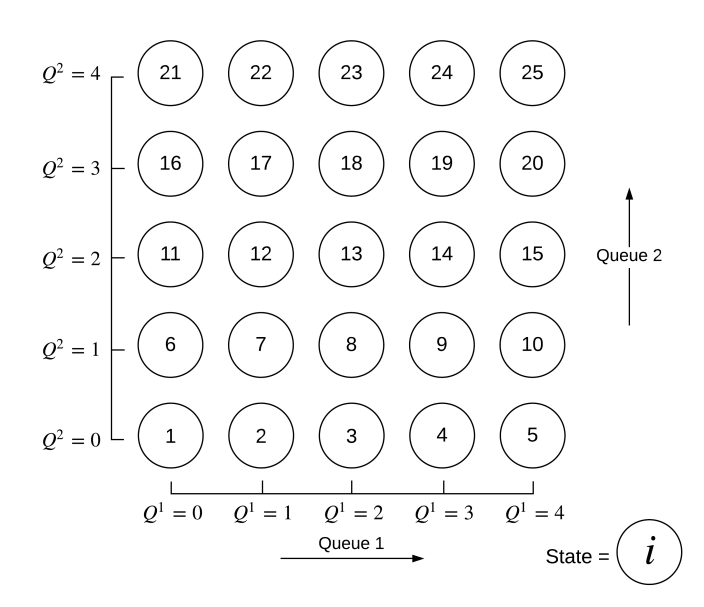

**Figure 3.1:** State space with states i consisting of a combination of  $Q^1$  and  $Q^2$  for  $N = 4$  and  $n = 25$ .

The time interval between transitions is exponentially distributed with parameter  $\nu_i(u)$ . Using the system's properties described in Section [2,](#page-6-0) the transition rates can be determined. Their components are shown in Figure [3.2.](#page-9-0) The transition rate for each state is the sum of all outgoing arrows. Moreover, the transition probability of going from state  $i$  to j under a certain control is the transition rate component from  $i$  to  $j$ , divided by the total transition rate out of state *i*, for that specific control.

It is assumed that the state and control stay constant in between transitions. If all transition rates would be equal, the decision maker's problem would be identical to a discrete time MDP in which the transition times are fixed. This is because the length of the time interval between transitions does not matter, since both the control and state and thus the costs are constant in between transitions. In this case, only the average costs per state have to be scaled to compensate for the effect of randomness.

Nonetheless, in the system under study the transition rates are not constant. To convert these non-uniform transition rates to uniform transition rates a new uniform transition rate  $\nu$  is introduced with  $\nu_i(u) \leq \nu$  for all i and u. For the system considered,  $\nu$  is therefore set

<span id="page-9-0"></span>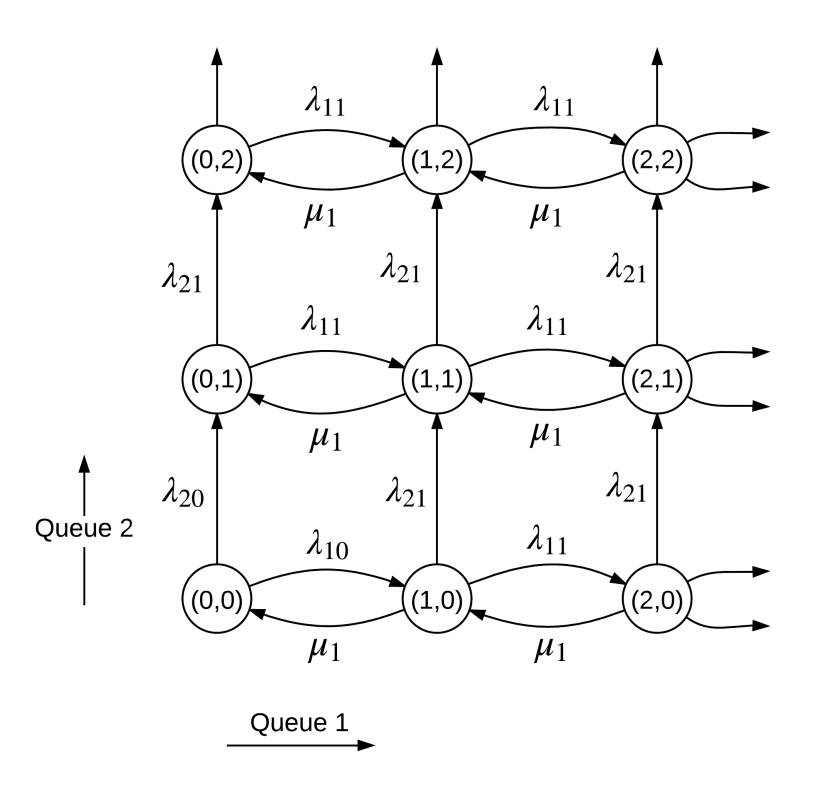

**Figure 3.2:** Components of transition rates for control  $u = u^1$ .

to

$$
\nu = \max\{\lambda_{11} + \lambda_{21} + \mu_1, \lambda_{12} + \lambda_{22} + \mu_2\}
$$
\n(3.3)

and the transition probabilities change according to

<span id="page-9-2"></span>
$$
\tilde{p}_{ij}(u) = \begin{cases}\n\frac{\nu_i(u)}{\nu} p_{ij} & i \neq j \\
\frac{\nu_i(u)}{\nu} p_{ii} + 1 - \frac{\nu_i(u)}{\nu} & i = j.\n\end{cases}
$$
\n(3.4)

This conversion basically creates the possibility of allowing fictitious transitions from a state to itself. Leaving state i at rate  $\nu_i(u)$  in the original process is statistically identical to leaving state *i* at the faster rate  $\nu$ , but with returning back to *i* with probability  $1 - \nu_i(u)/v$ .

Identical to the situation in the CTMDP, in the DTMDP the transition probabilities depend on the control that is applied. A graphical representation of the Markov chain which represents the system if control  $u = u^1$  is chosen, and thus a product of type 1 is in service is shown in Figure [3.3.](#page-10-1) In this example the maximal transition rate  $\nu = \lambda_{11} + \lambda_{21} + \mu_1$  and the arrival rates comply to  $\lambda_{10} = \lambda_{11}$  and  $\lambda_{20} = \lambda_{21}$ . Because of this latter constraint, parts of the numerator and denominator cancel each other out resulting in the short expressions of Figure [3.3.](#page-10-1) It is used in this example to make the figure more readable.

At last the cost function needs to be scaled using the scaling factor  $1/\nu$  so that it represents the cost rate per unit time. This results in the DTMDP cost function:

<span id="page-9-1"></span>
$$
\tilde{g}(i) = \frac{1}{\nu} (c_1 Q^1 + c_2 Q^2).
$$
\n(3.5)

The number of products  $Q^1$  and  $Q^2$  is only dependent on the state i, since no costs are connected to choosing a certain control. The specific relation between the state  $i$  and queue

<span id="page-10-1"></span>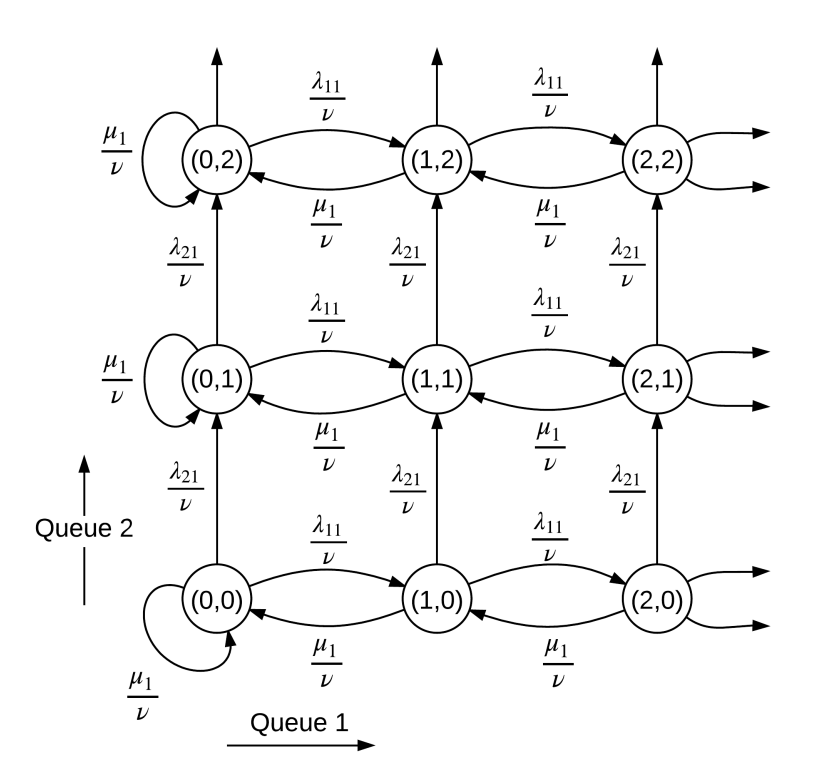

**Figure 3.3:** Transition probabilities for control  $u = u^1$ ,  $v = \lambda_{11} + \lambda_{21} + \mu_1$ ,  $\lambda_{10} = \lambda_{11}$  and  $\lambda_{20} = \lambda_{21}$ .

lengths  $Q^1$  and  $Q^2$  depends on the size of the state space. This is due to the grid structure of the state space, which is depicted in Figure [3.1.](#page-8-0) In Section [3.4](#page-11-1) an example of  $\tilde{g}(i)$  will be given. For the remainder of this report  $\tilde{p}$  and  $\tilde{q}$  will be denoted by p and q.

### <span id="page-10-0"></span>3.2 Discrete Time Markov Decision Process model setup

Instead of at every time instant  $t$  the system can now be described at state  $x_k$  after  $k$  state transitions. The time index  $[0, \infty)$  is now replaced by a countably infinite number of state transitions.

Using [\(3.5\)](#page-9-1) and the new transition probabilities a new discrete objective function can be formulated. Each time the system is in state i and control  $u$  is applied, the expected cost is  $g(i, u)$  and the system moves to state j with probability  $p_{ij}(u)$ .

The objective is to minimize the average cost rate over all policies  $\pi = {\phi_0, \phi_1, \ldots}$  with  $\phi_k(i) \in U(i)$  for all i and k, starting from an initial state  $x_0$ :

<span id="page-10-2"></span>
$$
J_{\pi}(x_0) = \limsup_{N \to \infty} \frac{1}{N} \mathbb{E} \left[ \sum_{k=0}^{N-1} \frac{1}{\nu} (c_1 Q(1)_k^{\pi} + c_2 Q(2)_k^{\pi}) \right],
$$
 (3.6)

in which the sub- and superscripts  $\pi$  indicate the dependence on a certain policy.  $Q(1)^{\pi}_{k}$  and  $Q_k^{\pi}(2)$  denote the queue lengths for job types 1 and 2, after transition k under policy  $\pi$ . Note that the initial state  $x_0 = (Q_0^1, Q_0^2)$ .

For most systems the optimal policy will be stationary, i.e.,  $\pi = {\phi, \phi, \ldots}$ , meaning that the same function is used every time. For a stationary policy  $\phi$ , the average cost of starting at  $x_0$  and applying  $\phi$  is denoted by  $J_{\phi}(x_0)$ . The stage cost, probability and average costs under policy  $\phi$  are denoted by

$$
g_{\phi} = \begin{bmatrix} g(1, \phi(1)) \\ \vdots \\ g(n, \phi(n)) \end{bmatrix}, \quad P_{\phi} = \begin{bmatrix} p_{11}(\phi(1)) & \cdots & p_{1n}(\phi(1)) \\ \vdots & \vdots \\ p_{n1}(\phi(n)) & \cdots & p_{nn}(\phi(n)) \end{bmatrix}, \quad J_{\phi} = \begin{bmatrix} J_{\phi}(1) \\ \vdots \\ J_{\phi}(n) \end{bmatrix}.
$$
 (3.7)

### <span id="page-11-0"></span>3.3 Conditions for equal average cost per stage

The objective is to find the policy that minimizes the average cost rate. It would be convenient if this optimal average cost would be the same for all initial states and that it is stationary. This is the case if the so-called Weak Accessibility (WA) condition holds for the system (Bertsekas [\[4\]](#page-34-3)).

State i is accessible from state j if there exists a stationary policy  $\phi$  and an integer k such that  $P(x_k = j | x_0 = i, \phi) > 0$ . The WA condition holds if the set of states can be partitioned into two subsets  $S_t$  and  $S_c$  such that all states in  $S_t$  are transient under every stationary policy and that for every two states i and j in  $S_c$ , j is accessible from i.

If for the system considered, the entire state space S is considered to be  $S<sub>c</sub>$  the WA condition holds. This is true for every stationary policy, as long as control  $u^1$  is applied when  $Q^2 = 0$ and similarly  $u^2$  is applied when  $Q^1 = 0$ . In this way state  $(Q^1, Q^2) = (0, 0)$  can always be reached and because of the exponential arrival and processing times, all other states can also always be reached from (0, 0). Thus the WA condition holds and it can be concluded that the average cost is the same for all initial states and there exists an optimal stationary policy that is unichain.

An unichain policy is a special type of policy for which the corresponding Markov chain has a single recurrent class. If the WA condition holds, it is always possible to convert a stationary policy into one that is unichain without affecting the average cost of any one chosen class of recurrent states. This is helpful since it will make it easier to find an optimal solution using numerical methods.

# <span id="page-11-1"></span>3.4 Computational solving methods

The MDP described has been solved by using linear programming (LP) and policy iteration (PI). Both are well-known computational methods. Initially, only linear programming was used to generate results. However, due to some inaccurate results as a consequence of numerical errors policy iteration was also applied as a means of verification.

To be able to use the numerical methods the state space has to be truncated. Nonetheless, if this number is chosen sufficiently high, useful results can be generated. Except for some boundary effects along the truncation border, the numerical results should be valid. The number of states after the truncation is denoted by n.

The input for both methods is the same and consists of the cost function  $q(i)$  and the probability matrices  $p_{ij}(u)$  for  $u = \{u^1, u^2\}$ . The way in which these parameters are computed will be described first. The problem setup is created using a user defined MATLAB function. In this way, it can be called by the scripts of the different solving methods. The script can be found in Appendix [B.1.](#page-36-1)

The output of both methods is also the same and consists of two parts: the optimal average

costs per stage  $\Omega$  and the optimal stationary policy  $\phi$ , with  $\Omega$  as a single value and  $\phi$  as a list of length n with the controls  $u^1$  or  $u^2$  that should be applied at each state. At the end of each script, the optimal policy is converted back to the grid structure, so one can easily see which control should be applied for each combination of queue lengths  $(Q^1, Q^2)$ .

All programs were run on a laptop with an Intel Pentium i7 2.2 GHz processor, with 8 GB RAM memory.

### <span id="page-12-1"></span>3.4.1 Probability matrices

As presented in Figure [3.1,](#page-8-0) the state i is a combination of the queue lengths  $Q^1$  and  $Q^2$ . Because of this, the shape of the grid and thus the physical meaning of a state changes if the number of products  $N$  changes. Also, because the state space has to be truncated arrivals are lost when the queue is 'full' and the transition rates of the states on the border of the square grid have to be adjusted accordingly. In the program, all conversions happen automatically if the number of products  $N$  is adjusted.

An example of the possible outgoing transitions and corresponding transition rate components under a certain control for the state space of Figure [3.1](#page-8-0) is depicted in Table [3.1.](#page-12-0) The transition rate components in Table [3.1](#page-12-0) are equal to those that are visible in Figure [3.2.](#page-9-0) All states that are on the right and top border of the grid (States  $5, 10, 15, 20, 21, 22, 23, 24$  and  $25$ ) have deviating transition rate components. This is a consequence of the truncation since there can be no  $\lambda_1$  and  $\lambda_2$  arrivals for the right and top border, respectively.

<span id="page-12-0"></span>**Table 3.1:** Transition rate components of possible outgoing transitions under controls  $u = \{u^1, u^2\}$ for a state space truncated at  $N = 4$  and  $n = 25$ .

| $\dot{\imath}$                  | $u^1$                               | $u^2$                               |
|---------------------------------|-------------------------------------|-------------------------------------|
| $\mathbf{1}$                    | $\lambda_{10}, \lambda_{20}$        | $\lambda_{10}, \lambda_{20}$        |
| 2, 3, 4                         | $\lambda_{11}, \lambda_{21}, \mu_1$ | $\lambda_{12}, \lambda_{22}$        |
| 5                               | $\lambda_{21}, \mu_1$               | $\lambda_{22}$                      |
| 6, 11, 16                       | $\lambda_{11}, \lambda_{21}$        | $\lambda_{12}, \lambda_{22}, \mu_2$ |
| 10, 15, 20                      | $\lambda_{21}, \mu_1$               | $\lambda_{22}, \mu_2$               |
| 21                              | $\lambda_{11}$                      | $\lambda_{12}, \mu_2$               |
| 22, 23, 24                      | $\lambda_{11}, \mu_1$               | $\lambda_{12}, \mu_2$               |
| 25                              | $\mu_1$                             | $\mu_2$                             |
| 7, 8, 9, 12, 13, 14, 17, 18, 19 | $\lambda_{11}, \lambda_{21}, \mu_1$ | $\lambda_{12}, \lambda_{22}, \mu_2$ |

The total transition rate  $v_i(u)$  for state i is the sum of the transition rate of all possible outgoing transitions. Recall that the probability of going from state  $i$  to  $j$  under control u is the transition rate component from state i to j under control u, divided by the total transition rate  $v_i(u)$  out of state i. This results in two nxn probability matrices  $P(u)$  for  $u = \{u^1, u^2\}$ . The non-uniform transition probabilities are converted to uniform ones using [\(3.4\)](#page-9-2) of the uniformization procedure.

#### 3.4.2 Cost function

The value of the uniform cost function  $q(i)$  depends on the size of the state space again, for the same reason as in the section above. Its value at each state i is simply the sum of  $c_1Q_i^1$ 

and  $c_2Q_i^2$ . The cost function is independent of the control action taken since there are no costs connected to applying a certain control. In the MATLAB script, the cost function is dependent on the control  $u$  and is therefore a two column matrix. Is was constructed this way in order to make it possible to potentially add a cost for control. For the case considered, the costs for both controls (the two columns) are simply equal. In Table [3.2](#page-13-0) the non-uniform cost function for an example with  $N = 4$ ,  $c_1 = 0.5$  and  $c_2 = 1$  is shown. This is computed according to [\(3.5\)](#page-9-1), only without the scale conversion of  $1/\nu$ . Note that  $g(i)$  is a column vector.

<span id="page-13-0"></span>Table 3.2: Cost function  $g(i)$  for a state space truncated at  $N = 4$  and  $n = 25$ , with  $c_1 = 0.5$  and  $c_2 = 1.$ 

| $\it i$        | g(i)           | $Q_i^1$        |                |
|----------------|----------------|----------------|----------------|
| $\mathbf{1}$   | $\overline{0}$ | $\overline{0}$ | $\overline{0}$ |
| $\overline{2}$ | 0.5            | 1              | 0              |
| 3              | $\,1$          | $\overline{2}$ | $\Omega$       |
| $\overline{4}$ | 1.5            | 3              | $\overline{0}$ |
| $\overline{5}$ | $\overline{2}$ | $\overline{4}$ | 0              |
| $\overline{6}$ | $\mathbf{1}$   | $\overline{0}$ | $\mathbf 1$    |
| $\overline{7}$ | 1.5            | $\mathbf 1$    | $\mathbf 1$    |
| 8              | $\overline{2}$ | $\overline{2}$ | 1              |
| $\vdots$       |                |                |                |
| 25             | 6              |                |                |

# <span id="page-14-0"></span>4 Linear programming

One way to computationally find the optimal policy for a MDP is by solving a linear programming (LP) problem. This is very useful, since LP solvers are widely available. This means that only two steps have to be completed. The problem has to be set up so that it is suitable for the LP formulation and subsequently it has to be imported into an existing solver.

Nonetheless, this does not guarantee functional results. In this section the LP setup is described and its performance using multiple solvers is analyzed.

### <span id="page-14-1"></span>4.1 Problem formulation

The LP formulation that can be used to solve the problem setup of Section [3.4](#page-11-1) is:

<span id="page-14-3"></span>minimize  
\n
$$
\sum_{i=1}^{n} \sum_{u \in U(i)} y(i, u)g(i, u)
$$
\nsubject to  
\n
$$
\sum_{u \in U(i)} y(j, u) - \sum_{i=1}^{n} \sum_{u \in U(i)} y(i, u)p_{ij}(u) = 0 \quad j = 1, ..., n
$$
\n
$$
\sum_{i=1}^{n} \sum_{u \in U(i)} y(i, u) = 1
$$
\n
$$
y(i, u) \ge 0 \qquad i = 1, ..., n, \quad u \in U(i),
$$
\n(4.1)

in which  $y(i, u)$  is the long run fraction of time that the system is in state i and control u is chosen (Bello and Riano [\[3\]](#page-34-4)). These are thus basically steady-state probabilities and they are independent of the initial state for the same reasons that the long run average costs are independent of the initial state, as described in Section [3.3.](#page-11-0) Note that  $g(i, u)$  reduces to  $g(i)$ for the system under study.

Solving the LP yields several results. Firstly, there is the value of the objective function that is minimized. This is the optimal average cost per stage  $\Omega$  and it applies to each state because the conditions for equal average cost per stage are met.

These conditions also imply that the transition probability matrix of every stationary policy is irreducible, which means that there exists a deterministic decision rule instead of a randomized one that can be used to find the optimal policy. The decision rule  $f(i, u)$  can be found using

<span id="page-14-2"></span>
$$
f(i, u) = \frac{y(i, u)}{\Pi_i} \qquad i = 1, \dots, n, \ \ u \in U(i)
$$
 (4.2)

where  $\Pi_i$  is the stationary distribution according to

$$
\Pi_i = \sum_{u \in U(i)} y(i, u) \qquad i = 1, \dots, n. \tag{4.3}
$$

Because there exists an optimal (deterministic) solution, for each state  $i$  only one of the controls  $u \in U(i)$  has a value and the others are zero. This value is thus equal to the stationary distribution and after dividing it by itself in  $(4.2)$ , it equals 1. So, for every state i there is one control u which has value 1. Therefore the set of  $f(i, u)$  for all states forms the optimal stationary policy  $\phi$ , that prescribes either control  $u^1$  or  $u^2$  for each state *i*.

# <span id="page-15-0"></span>4.2 Implementations

To be able to be certain about the validity of the numerical results the problem was implemented and solved using several programs and solvers. The problem setup described in Section [3.4](#page-11-1) was implemented in the following LP solvers:

- MATLAB Optimization Toolbox;
- CPLEX for MATLAB Toolbox;
- CBC and CLPEX via NEOS implemented using Pyomo (Hart et al. [\[6\]](#page-34-5) and Dolan [\[5\]](#page-34-6)).

The MATLAB Optimization Toolbox offers a variety of LP solvers, including a dual-simplex and a simplex method. The CPLEX for MATLAB Toolbox is a part of the IBM ILOG CPLEX Optimization Studio which offers high-performance mathematical programming for various optimization problems. Its integrated MATLAB function adapts the solver choice based on the input parameters. Pyomo is a Python based, open-source optimization software modeling program. It sets up the optimization problem and then uses an external solver to solve it. NEOS is an online server that offers various solvers that Pyomo can use, for LPs these are CPLEX and CBC. Only the CBC solver will be used since the CPLEX solver is already available via the CPLEX for MATLAB Toolbox.

All solvers are implemented in the MATLAB script of Appendix [B.2](#page-38-0) and can be selected by setting a parameter. If a Pyomo solver is chosen the problem is exported to a data file after the setup and subsequently a command prompt that calls the Python script is opened via MATLAB. When the solver is finished, the results are imported and processed by MATLAB again. The Python script which is called is given in Appendix [B.3.](#page-42-0)

# <span id="page-15-1"></span>4.3 Issues with numerical results

The implementation as described above for the queueing network under study does not produce flawless results. The defects in the results have multiple forms and causes and their specifics are dependent on the type of solver and program that is selected. In this section, the different types of numerical issues leading to these defects are described.

# <span id="page-15-3"></span>4.3.1 Infinitesimal numbers

In Figure [4.1](#page-16-0) the result of a single MDP problem solved by different solvers for the parameters

<span id="page-15-2"></span>
$$
\Lambda = \begin{bmatrix} 16 & 16 \\ 20 & 20 \end{bmatrix}, \quad M = \begin{bmatrix} 33 \\ 41 \end{bmatrix}, \quad C = \begin{bmatrix} 15 \\ 11 \end{bmatrix}
$$
 (4.4)

is shown. The parameters of this problem are set so that the arrivals are independent of the service process. If this is the case, scheduling according to the  $c\mu$  rule is optimal, hence for this particular example product 1 should always be always be produced first.

Remarkable in all three figures is the yellow area and the several stray red squares. The program appoints the yellow color if the control value for a state is Not a Number (NaN). This happens to a state i, if  $y(i, u) = 0$  for all  $U(i)$ . In this case, the stationary distribution is zero resulting in a division by zero in [\(4.2\)](#page-14-2), which causes an error (or NaN). If the Markov chain is irreducible, this is impossible. The probability of being in any state under the stationary distribution can be small, but it is strictly positive.

<span id="page-16-0"></span>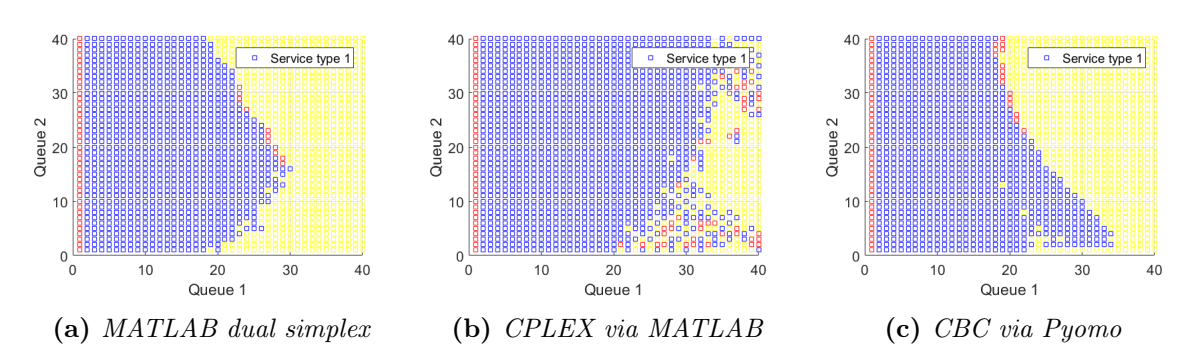

Figure 4.1: Optimal policy results using three different solvers for a standard problem with nondependent arrival rates, according to  $(4.4.)$  $(4.4.)$ 

The problem is a combination of the constraint tolerances, with the way in which the LP is formulated. Firstly, the values for  $y(i, u)$  in certain states become exceedingly small, while they are used in the first constraint of [\(4.1\)](#page-14-3). This constraint should only be satisfied if it is exactly zero, yet the solver thinks it is satisfied when it is within the constraint tolerances. Because of the fact that certain states have such very small values, their contribution to the constraint remains within the constraint tolerances and is thus practically nonexistent.

Moreover, the non-negativity constraint can also be violated to within the margins of the constraint tolerance. This results in some negative outcomes for  $y(i, u)$ , which are obviously incorrect. These erroneous values are again used in the constraints which results in more erroneous outcomes for other states.

The constraint tolerances range from 1e-7 to 1e-12 for the different solvers, yet apparently the values for  $y(i, u)$  are even smaller in certain states. There are several reasons for this, which will be explained with the use of an example. Suppose all problem parameters are equal, i.e.,  $\lambda_{11} = \lambda_{12} = \lambda_{21} = \lambda_{22}$ ,  $\mu_1 = \mu_2$  and  $c_1 = c_2$ , then the system is somewhat similar to an  $M/M/1$  queue. As mentioned in the beginning of this chapter, the sums of  $y(i, u)$  for each state form the stationary distribution of the system. The stationary distribution of a (non-truncated) M/M/1 queue is  $\Pi_i = (1 - \rho)\rho^i$ , with  $\rho$  as the utilization (Adan [\[1\]](#page-34-7)).

Imagine a system where there is no truncation. Being in state (40,40) is equivalent to reaching state 80 in the M/M/1 queue. However, in this case, state  $i = 80$  is divided over all 80 combinations of queue lengths that sum up to 80. For a utilization or traffic intensity of 0.9, a simple calculation of the stationary distribution, divided by 80 yields an average probability of 2.7e-7. This is already fairly small, yet it is only the average. The greatest problem is that it is far more likely that the system is in states close to the axis like (1,79), or (78,2) than in states in the middle like (40,40). The combination of all middle states will be referred to as the equal-queues-diagonal. The diagonals perpendicular to this diagonal, that cover all states that sum up to a single amount will be referred to as summed-queue-diagonals. These summed-queue-diagonals have peaks on their outer boundaries (close to the axes), rather than that they are uniform. As a consequence, the values for the stationary distribution in the center of these diagonals becomes overly small leading to untruthful results.

In Figure [4.2](#page-17-0) this effect is illustrated. It displays the results of an implementation of the parameters

<span id="page-16-1"></span>
$$
\Lambda_{ij} = \begin{cases}\n35 \text{ if } \rho = 0.7, \forall i, j \\
40 \text{ if } \rho = 0.8, \forall i, j \\
45 \text{ if } \rho = 0.9, \forall i, j\n\end{cases} \qquad M = \begin{bmatrix} 100 \\ 100 \end{bmatrix}, \qquad C = \begin{bmatrix} 10 \\ 10 \end{bmatrix},
$$
\n(4.5)

which correspond to the example described above, for three different traffic intensities. It is clearly visible that the erroneous yellow states originate along the equal-queues-diagonal. Furthermore, it is evident that the number of erroneous states is fewer if the traffic intensity of the system increases. A sound result, since the probability of reaching a high state is smaller for a lower traffic intensity resulting in overly small stationary distribution probabilities at an earlier stage.

<span id="page-17-0"></span>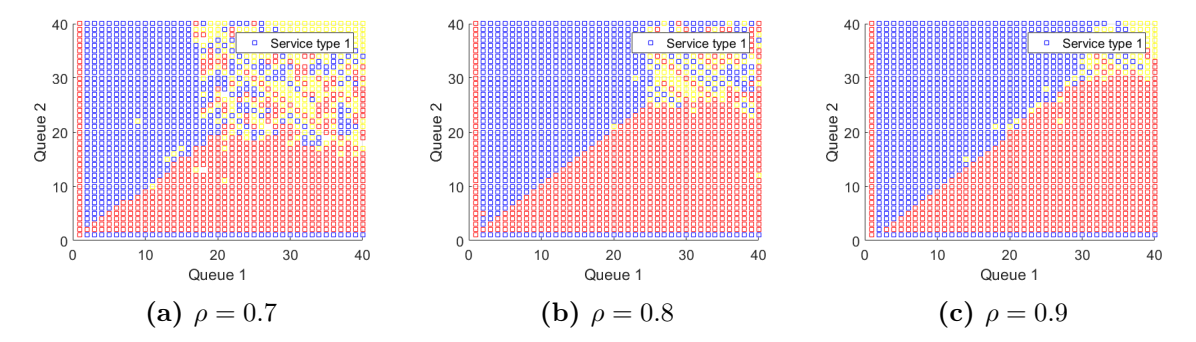

**Figure 4.2:** Optimal policy results for a problem with symmetrical parameters according to  $(4.5)$  for three different traffic intensities using the CPLEX for MATLAB solver.

Besides the traffic intensity, the decision maker's policy also has a major effect on the stationary distribution. In Figure [4.2](#page-17-0) the distribution is reasonably symmetrical because the parameters are too. However, because the decision maker has to pick either one of the two products on the equal-queues-diagonal, the distribution is shifted to one of the axes. A graphical representation of the stationary distribution and some more elaboration on the example can be found in Appendix [A.](#page-35-0) One can imagine that if the decision maker always chooses the same product, its effect on the stationary distribution becomes quite substantial. This explains the difference in the number of erroneous yellow squares between Figures [4.1](#page-16-0) and [4.2.](#page-17-0) Because the decision maker always chooses product 1, reaching states with a high number of type 2 products is unlikely resulting in a large amount of erroneous squares on the right side of the queue grid.

### 4.3.2 Parameter choice

The performance of programs that use Pyomo depends on the system parameters that are selected. This is remarkable since the parameter choice should only have an effect on the result itself, not on the quality of the result. Nonetheless, for the solvers called via Pyomo this is the case. In Figure [4.3](#page-18-0) the results of the Pyomo implementation for three slightly different parameter sets are depicted. Figure [4.3c](#page-18-0) gives the correct results, except for the erroneous upper part which is discussed above. Figures [4.3a](#page-18-0) and [4.3b](#page-18-0) on the other hand display a completely incorrect result.

Figures [4.3a](#page-18-0) and [4.3b](#page-18-0) are extreme cases where the results are completely useless, however it does prove the fact that certain solvers do not work for parameter sets that are 'complex'. Examples of complex parameter choices are sets in which for example the arrival rates are identical or state dependent. It thus also includes sets of which the optimal policy cannot be determined in a straightforward manner by using the  $c\mu$  rule. Since complex cases like these are exactly the focus of this study, not all LP solvers are fit for use.

<span id="page-18-0"></span>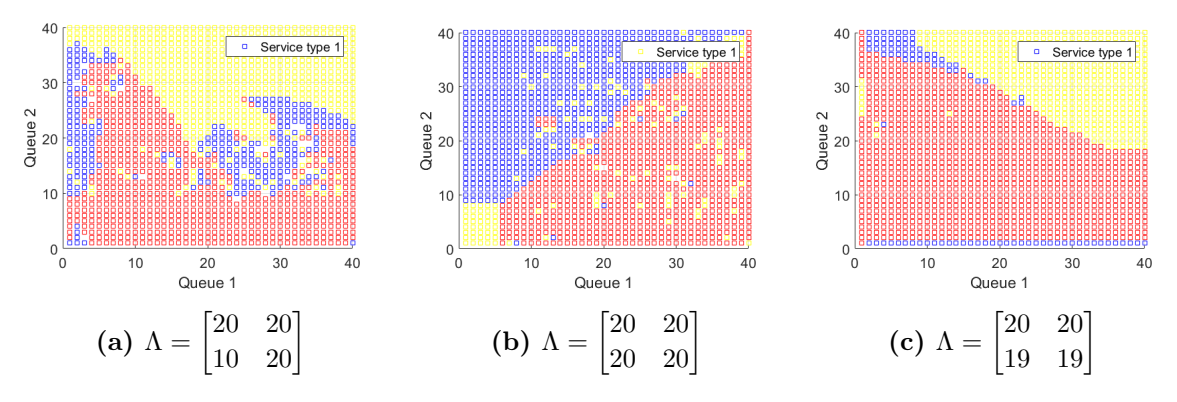

Figure 4.3: Optimal policy results for a problem with  $\mu_1 = \mu_2 = 41$ ,  $c_1 = 10$  and  $c_2 = 12$  and varying  $\Lambda$  for the CBC solver via Pyomo.

### 4.3.3 Boundary effects

In Section [3.4.1](#page-12-1) the effect of the truncation on the probability matrices is displayed. Obviously, this also has an effect on the solution of the MDP. Because of these boundary effects, the results along the truncation border should be considered unreliable. Normally this is not a problem since with a sufficiently large state space, the boundary states are only a small fraction of the total and the results of the first couple of rows along the borders should simply be neglected.

However, in the MDP model of the queueing system that is examined the boundary effects appear to be extraordinary in size. In Figure [4.4](#page-18-1) three MDP solutions of the queueing system with dependent arrival rates for different state space sizes with input parameters

<span id="page-18-2"></span>
$$
\Lambda = \begin{bmatrix} 20 & 20 \\ 10 & 20 \end{bmatrix}, \quad M = \begin{bmatrix} 41 \\ 41 \end{bmatrix}, \quad C = \begin{bmatrix} 10 \\ 12 \end{bmatrix}, \tag{4.6}
$$

are displayed. According to the  $c\mu$  rule, product two should always be produced first which would result in a figure that is completely red except for the bottom row.

<span id="page-18-1"></span>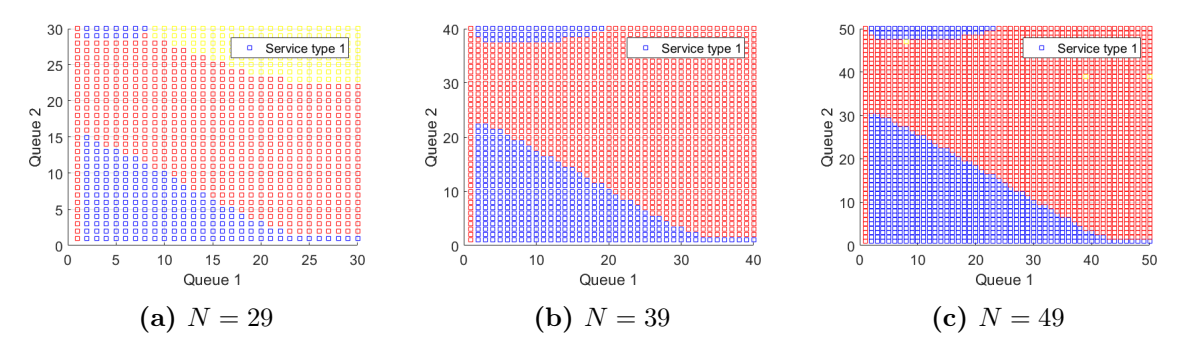

**Figure 4.4:** Optimal policy results for a problem with the parameter set of  $(4.6)$  and varying state space size for the CPLEX for MATLAB solver.

Nonetheless, the figures indicate that this is not the case. When inspecting just one of the three figures, one would expect that the optimal policy follows a certain threshold. However, when looking at all three figures it is clear that the triangle marking the threshold changes size as the state space changes side. The slope of the threshold is identical for every figure and its endpoint is repeatedly at exactly 7 lots away from the truncation border on the Queue 1 axis. Based on this observation, it is likely to assume that boundary effects play a role here. On the other hand, this would mean that the boundary effects cover the larger part of the state space which is rather unusual. In Sections [5](#page-20-0) and [6](#page-24-0) this is discussed further.

# <span id="page-19-0"></span>4.4 Evaluation of performance

Using (CPLEX) linear programming to solve MDPs is really fast; solving the  $N = 39$  system of Figure [4.4c](#page-18-1) takes less than 4 seconds on the computer specified in Section [3.4.](#page-11-1) The method is also relatively easy to apply because of the availability of existing solvers, yet for the problem under study it is not flawless. The solver that shows the best overall performance is the CPLEX implementation for MATLAB. It is very fast and because it selects the solver algorithm that is best suitable for the problem's structure and size, it works reasonably well for all parameter choices and grid sizes. For this reason, the CPLEX for MATLAB solver is used for all results obtained via the LP method for the remainder of this report.

Nevertheless, using the LP method for the queueing system that is examined still leads to a number of problems. The errors due to the infinitesimal numbers can be reduced by pushing the traffic intensity to a value close to 1 and by truncating the state space at a lower number. Unfortunately, these measures have no discernible effect on the issues that are presumably caused by the boundary effects.

Overall, there are too many issues with the LP results to consider them inherently trustworthy. Therefore, alternative methods have to be used to verify the LP method's results.

# <span id="page-20-0"></span>5 Policy iteration

An efficient method to find the optimal policy of a MDP is using the policy iteration (PI) algorithm. This algorithm generates a stationary policy at every iteration, which always improves the objective function with respect to the previous policy. It is generally wellknown for converging to an optimal policy very fast. Before stating the policy iteration algorithm itself, the principles on which it functions are explained (Bertsekas [\[4\]](#page-34-3)).

### <span id="page-20-1"></span>5.1 Optimality equations

The objective function of [\(3.6\)](#page-10-2) minimizes the total average cost rate, resulting in an optimal average cost per stage, starting from a certain initial state. Because of the conditions mentioned in Section [3.3](#page-11-0) the average cost per stage is a common scalar, which is optimal, the same for all stages and independent of the initial state. It will be denoted by  $\Omega$  and is defined as:

$$
\Omega = \min_{\pi} J_{\pi}(i), \qquad i = 1, \dots, n. \tag{5.1}
$$

The optimal average cost can be found using a value iteration algorithm, that chooses the best control over all controls based on the one step costs and all expected future costs. This step is repeated multiple times. Under certain conditions, there exists a certain optimal value that is a fixed point for the algorithm, which means that repeating the iteration step will yield the same optimal value function. This is the case for the system considered and therefore

<span id="page-20-3"></span>
$$
\Omega + h(i) = \min_{u \in U(i)} \left[ g(i) + \sum_{j=1}^{n} p_{ij}(u)h(j) \right] \qquad i = 1, ..., n \tag{5.2}
$$

can be written. This optimality equation is known as Bellman's equation. The scalar  $h(i)$  is the minimum, over all policies, of the expected cost to reach state n from  $i$  for the first time and the cost that would be incurred if the cost per stage were equal to the average  $\Omega$ . It can be interpreted as the relative value function for each state.

Bellman's equation states that  $\Omega + h(i)$  remains the same if for all states i the control u that minimizes the expression right of the equals sign is applied. The set of all controls for each state that does this for step k, is  $\phi_k$  and part of the policy  $\pi = {\phi_0, \phi_1, \ldots}$ .

Since for the system under study there exists a unichain and stationary optimal policy,  $\phi_k$ will be the same at every step k, resulting in a single policy  $\phi$ . The optimal average cost corresponding to this policy is denoted by  $\Omega_{\phi}$ . The same control is now applied to each state on every iteration step and Bellman's equation reduces to

$$
\Omega_{\phi} + h(i) = g(i) + \sum_{j=1}^{n} p_{ij}(\phi(i))h(j) \qquad i = 1, ..., n.
$$
 (5.3)

### <span id="page-20-2"></span>5.2 Policy iteration algorithm

The single-chain policy iteration algorithm is used, because every stationary policy encountered in the course of the algorithm is unichain. The algorithm has three steps, of which steps 2 and 3 are repeated until the optimal policy is found. As mentioned before, this usually happens rather fast and only takes a handful of iterations. A policy iteration algorithm written in MATLAB is attached in Appendix [B.4.](#page-47-0)

### Step 1: Initialization

An initial stationary policy  $\phi^0$  has to be guessed. The optimal policy for the regular case of the problem studied is the  $c\mu$  rule and thus this policy chosen is for  $\phi^0$ . Observe that in the states in which either one of the queues is empty, the non-empty product is always served. Otherwise, the Weak Accessibility condition is no longer met.

#### Step 2: Policy evaluation

For iteration step k, given the stationary policy  $\phi^k$ , the corresponding average and differential costs  $\Omega^k$  and  $h^k(i)$  satisfying the system of equations

$$
\Omega^{k} + h^{k}(i) = g(i) + \sum_{j=1}^{n} p_{ij}(\phi^{k}(i))h^{k}(j) \qquad i = 1, ..., n,
$$
\n(5.4)

have to be computed. This is a system of n linear equations with  $n + 1$  unknowns, namely  $\Omega_{\phi}, h(1), \ldots, h(n)$ , which has an infinite number of solutions. However, if a single degree of freedom is fixed, the system has a unique solution. Therefore, a single component of h has to be set to an arbitrary value, which can be, for example, zero. In the scripts provided, state

$$
h^k(1) = 0\tag{5.5}
$$

is taken as the reference. The solution of this system can also be obtained iteratively. This method is described in Section [5.3.](#page-21-0)

#### Step 3: Policy improvement

The next step is to find a new, improved policy  $\phi^{k+1}$  by applying the right-hand side of

$$
g(i) + \sum_{j=1}^{n} p_{ij}(\phi^{k+1}(i))h^{k}(j) = \min_{u \in U(i)} \left[ g(i) + \sum_{j=1}^{n} p_{ij}(u)(j) \right] \qquad i = 1, ..., n.
$$
 (5.6)

If  $\phi^{k+1} = \phi^k$ , the algorithm terminates; otherwise, it returns to Step 2 with  $\phi^{k+1}$  replacing  $\phi^k$ . If all generated policies are unichain and the above procedure is applied, the policy iteration algorithm will terminate in a finite number of iterations and will produce an optimal stationary policy.

### <span id="page-21-0"></span>5.3 Modified policy iteration

An alternative way of completing the policy evaluation step is by using another method called relative value iteration (RVI), for the policy evaluation step. When the number of states is large, this method is often preferred because solving a system of equations of the size of the entire state space can be severely time-consuming.

Instead of solving the entire system for  $\Omega$  and h, the value iteration algorithm is used. By simply applying the current policy  $\phi_k$  of policy iteration step k, for a number of iterations  $l$ , the solution will converge to the h vector corresponding to the current policy. After every value iteration  $l$ , the  $h$  vector can be found using

$$
h^{l+1} = T_{\phi}h^l - (T_{\phi}h^l(1))e,
$$
\n(5.7)

in which e is a vector of ones of the same size as h and  $T_{\phi}$  is the result of the right-hand term of [\(5.2\)](#page-20-3) and is defined as

$$
(T_{\phi^k}h)(i) = g(i) + \sum_{j=1}^n p_{ij}(\phi^k(i))h(j) \qquad i = 1, ..., n.
$$
 (5.8)

In this method, again  $h(1)$  is chosen as the reference state.

As  $l \to \infty$ , the relative value function  $h^l$  converges to  $h^k$  corresponding to  $\phi^k$  for policy iteration step  $k$ . However, only a finite number of relative value iterations is required for the policy iteration algorithm to be able to function, so the PI algorithm can already continue to Step 3 before  $h^l = h^k$ . The number of iterations required depends on the size of the state space.

There are two parameters that have to be set as stopping criteria for the relative value iteration algorithm: the maximum number of RVI iterations, and the RVI tolerance level which stops the algorithm if the difference between the previous and current iteration is less than the tolerance. The two stopping criteria are always both active and they should be tuned in accordance with the size of the state space. The number of RVI iterations required increases as the state space increases. As the state space decreases, the RVI tolerance has to become smaller too.

The PI algorithm in which RVI, as described above, is applied is called modified policy iteration (MPI). In Appendix [B.5](#page-51-0) a MATLAB script that uses the MPI algorithm is given.

### <span id="page-22-0"></span>5.4 Implementation of algorithms

The results of three optimal policies obtained via the MPI algorithm are depicted in Figure [5.1.](#page-22-1) The input parameters used to generate Figures [5.1a, 5.1b](#page-22-1) and [5.1c](#page-22-1) are equal to those used to generate Figures  $4.1(a,b,c)$ ,  $4.2a$  and  $4.4b$ , respectively. Since both the LP and MPI method are supposed to find the optimal policy, each MPI figure should be identical to its counterpart obtained via the LP method.

<span id="page-22-1"></span>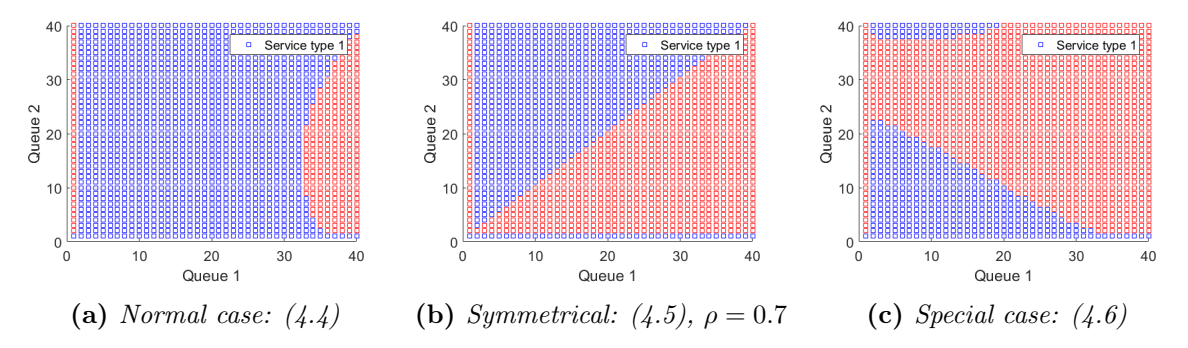

Figure 5.1: Optimal policy results using three modified policy iteration for three different systems.

A clear difference of the MPI figures with the respect to the LP figures is the absence of the erroneous yellow squares. As described in Section [4.3.1,](#page-15-3) these are caused by overly small numbers. This difficulty is a result of the setup of the optimization problem, wherein the value of the states (i.e., the squares) represent the steady state distribution, which becomes very small. In the MPI algorithm however, the states simply represent the policy corresponding to the iteration step and this problem is thus absent.

Another problem that one encounters while using particular solvers of the LP model is that it becomes unstable. The regular PI algorithm never has this problem. Apart from the boundary effects, it always displays the correct result. Unfortunately, it cannot be used for large state spaces ( $N \geq \pm 40$  on the computer specified in Section [3.4\)](#page-11-1) because it requires a lot of computing power. Naturally, it will still work on a high-performance computer, yet is sensible to use the MPI algorithm instead because it is more efficient and therefore significantly faster. The MPI algorithm also always works, as long as the parameters for the relative value iteration are set correctly.

MPI works well, yet solving systems with a large maximal queue length can take rather long. Solving the  $N = 39$  system of Figure [5.1c](#page-22-1) takes approximately 7 minutes. The time it takes to solve systems with even larger maximal queue lengths increases rapidly, as the state space grows polynomially with respect to the maximal queue length. Also, more relative value iterations are required as the difference between  $\Omega_k$  and  $\Omega_{k+1}$  for adjacent policies becomes smaller.

An advantage of regular PI is that unlike MPI, it gives the exact value for  $\Omega$ . Nonetheless, the objective is to find the optimal policy and (with the correct stopping criteria) MPI does output this correctly. Considering the speed argument, MPI is thus a more suitable algorithm for the system under study.

Nevertheless, the overly strong boundary effects remain as can be seen in Figure [5.1c.](#page-22-1) This figure is exactly identical to Figure [4.4b](#page-18-1) of the LP method, which means that the boundary effects are independent of the method of solving the MDP and are thus linked to the problem setup.

# <span id="page-24-0"></span>6 Results I

The MDP model that is described in Section [3](#page-7-0) has been solved using linear programming and modified policy iteration as depicted in Sections [4](#page-14-0) and [5,](#page-20-0) respectively. By using the same input parameters for both methods and comparing the solutions it was verified that both solvers give the same results, as long as the erroneous values are neglected. Moreover, by applying the solvers on a regular queueing system and analytically computing the optimal policy using the  $c\mu$  rule, it can also be concluded that the correct answer is found (if again the erroneous values are neglected). However, for certain parameter sets, including the set of the system under study, the boundary effects are abnormally large. The results clearly imply that the  $c\mu$  rule is not optimal, yet it cannot be concluded with certainty because of the large amount of erroneous values.

An overview of the conclusions drawn in the paragraph above is provided in Figures [6.1](#page-24-1) to [6.4.](#page-25-0) In all figures, the left figure is the solution obtained via the LP method and the right figure is the MPI solution. It is advisable to study the solution of both models because by comparing the figures it is possible to determine which part is likely to be correct and which part is definitely incorrect. For example, when examining both solutions of Figure [6.1](#page-24-1) it can easily be concluded that the right half of the solutions should not be trusted because of the presence of erroneous values in the LP model. This would have been more difficult to determine if only the MPI solution would be available.

<span id="page-24-1"></span>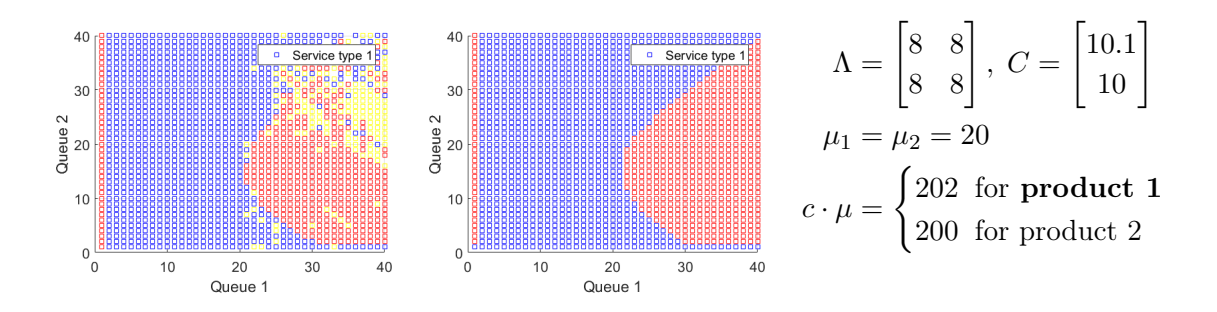

Figure 6.1: MDP solutions by LP (left) and MPI (right) for a regular queueing system. According to the cµ rule, product 1 should be produced first.

<span id="page-24-2"></span>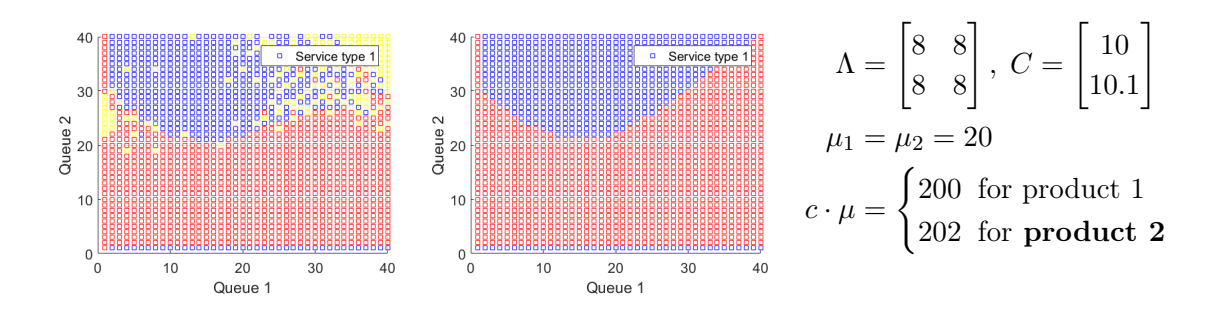

Figure 6.2: MDP solutions by LP (left) and MPI (right) for a regular queueing system. According to the cµ rule, product 2 should be produced first.

<span id="page-25-2"></span>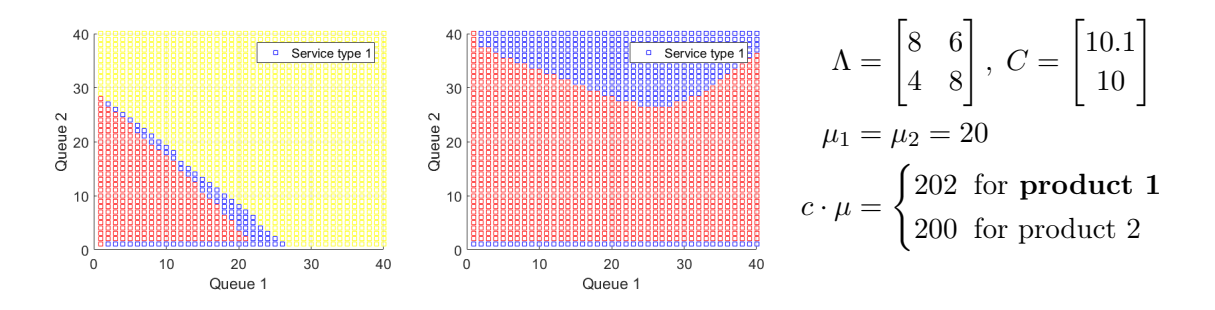

Figure 6.3: MDP solutions by LP (left) and MPI (right) for a special queueing system. According to the cµ rule, product 1 should be produced first.

<span id="page-25-0"></span>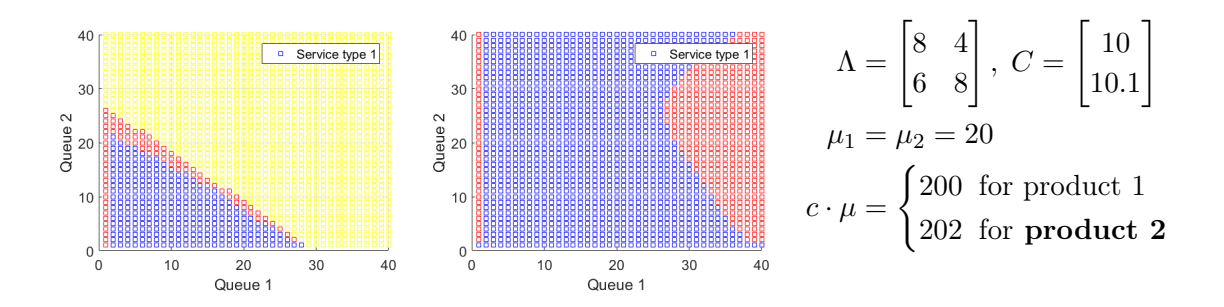

Figure 6.4: MDP solutions by LP (left) and MPI (right) for a special queueing system. According to the cµ rule, product 2 should be produced first.

In Table [6.1](#page-25-1) the computing times that the scripts need to obtain the results are depicted. It is clear that the (CPLEX) LP method is considerably faster than the MPI algorithm. Therefore, when experimenting with parameter sets is advisable to make use of the LP method. Once a useful result is obtained, it should be verified with the MPI algorithm.

<span id="page-25-1"></span>Table 6.1: MDP solution computing times for different solving methods on a system with an Intel Pentium i7 2.2 GHz processor, with 8 GB RAM memory.

| Figure | $LP$  s | MPI [s] |
|--------|---------|---------|
| 6.1    | 3.8     | 414.3   |
| 6.2    | 3.6     | 411.7   |
| 6.3    | 3.1     | 426.9   |
| 6.4    | 2.8     | 433.1   |

Especially the results displayed in Figures [6.3](#page-25-2) and [6.4](#page-25-0) are interesting. The reason for this is that according to the MDP model, the  $c\mu$  rule is not the optimal policy for these cases. This is an interesting and unexpected result since the  $c<sub>\mu</sub>$  rule does not depend on the arrival rates. Because of this, and considering the difficulties with the MDP model it is sensible to perform extra means of verification. In the following two sections, two different approaches to verify the results that have been presented in this section are outlined.

# <span id="page-26-0"></span>7 Fluid model approach

This section functions as an extra means of verification of the results presented in Section [6.](#page-24-0) The queueing network under study will be approximated by formulating it as a fluid model. The fluid model is the deterministic equivalent of the queueing network described in Section [2,](#page-6-0) for which the arrival and service rates are now thus no longer exponential. The queueing network can be viewed as two buckets of fluid, representing the two queues. Both buckets are filled according to  $\Lambda$  and drained according to  $M$ . Naturally, only one bucket can be drained at the time and the decision maker should determine which one. Since only stable systems are considered, both buckets will eventually be empty and stay empty under any non-idling policy. The fluid model only provides information until this zero point is reached and it is therefore primarily useful for determining how to process large queue sizes.

### <span id="page-26-1"></span>7.1 Fluid dynamics

The fluid network will be described using a system of differential equations. For  $t \geq 0$ , and for job classes  $s = \{1, 2\}$ , the following quantities are defined:  $A_s(t)$  is the number of jobs that have arrived in [0, t],  $T_s(t)$  is the cumulative time the server has spent on processing jobs of class s in  $[0, t]$  and  $D_s(t)$  indicates the number of the server completions of type s jobs in [0, t]. The queueing network process is defined by:  $\mathbb{X}(t) = \{Q(t), A(t), D(t), U(t)\}\$  (Sisbot and Hasenbein [\[7\]](#page-34-2)). For  $s = \{1, 2\}$  and  $t \geq 0$ , the dynamics of the fluid model are defined by

$$
Q_s(t) = Q_s(0) + A_s(t) - D_s(t)
$$
  
\n
$$
A_s(t) = \begin{bmatrix} \lambda_{s1} & \lambda_{s2} \end{bmatrix} \begin{bmatrix} T_1(t) \\ T_2(t) \end{bmatrix}
$$
  
\n
$$
D_s(t) = \mu_s T_s(t)
$$
  
\n
$$
T(t) = T_1(t) + T_2(t) = t.
$$
\n(7.1)

At each point in time the decision maker applies a control action  $U(t) \in \{u^1, u^2\}$  corresponding to processing product 1 or 2, respectively.  $u^1$  and  $u^2$  can also be seen as the fraction of time the corresponding control was active. Therefore,  $u^1(t) + u^2(t) \leq 1$  and they cannot be negative. The rate of change of the queue lengths can be written in terms of the derivatives:

$$
\frac{d}{dt}Q_1(t) = \lambda_{11} u^1(t) + \lambda_{12} u^2 - \mu_1 u^1(t)
$$
\n
$$
\frac{d}{dt}Q_2(t) = \lambda_{21} u^1(t) + \lambda_{22} u^2 - \mu_2 u^2(t).
$$
\n(7.2)

### <span id="page-26-2"></span>7.2 Optimization problem

By discretizing the fluid model into (small) intervals, the decision maker's task can be modeled as an optimization problem. The objective should obviously be to minimize the total holding costs and the constraints have to be based on the system dynamics. This results in the following linear programming problem:

<span id="page-27-1"></span>find 
$$
\mathbf{d} = [u_0^1, u_1^1, \dots, u_N^1, u_0^2, u_1^2, \dots, u_N^2]
$$
  
\n
$$
Q_1^1, Q_2^1, \dots, Q_{N-1}^1, Q_1^2, Q_2^2, \dots, Q_{N-1}^2]
$$
  
\nminimize 
$$
\Delta t \sum_{n=1}^{N-1} c_n^1 Q_n^1 + c_n^2 Q_n^2
$$
  
\nsubject to 
$$
Q_{n+1}^1 = Q_n^1 + (\lambda_{11} - \mu_1) u_n^1 \Delta t + \lambda_{12} u_n^2 \Delta t \quad n = 0, 1, \dots, N
$$
  
\n
$$
Q_{n+1}^2 = Q_n^2 + (\lambda_{22} - \mu_2) u_n^2 \Delta t + \lambda_{21} u_n^1 \Delta t \quad n = 0, 1, \dots, N
$$
  
\n
$$
u_n^1 + u_n^2 \le 1 \qquad n = 0, 1, \dots, N
$$
  
\n
$$
u_n^1 \ge 0 \qquad n = 0, 1, \dots, N
$$
  
\n
$$
u_n^2 \ge 0 \qquad n = 0, 1, \dots, N,
$$

in which  $Q_0^1$  and  $Q_0^2$  are the initial fluid levels which are non-negative,  $Q_N^1$  and  $Q_N^2$  are the final fluid levels and are equal to zero and  $c<sup>1</sup>$  and  $c<sup>2</sup>$  represent the holding costs for lots of type 1 and 2. The number of equations that needs to be solved depends on the number of increments N. The increment size depends on the total time T and is defined as  $\Delta t = T/N$ . T should be chosen sufficiently large, so that the fluid model has enough time to 'drain' and reach zero. Also, N should be sufficiently large to ensure that the intervals are small enough. In this model,  $\lambda_0$  is not included and therefore the model only works until both queues are empty. The objective function and constraints are linear and the optimization problem can thus be solved using linear programming. In Appendix [C,](#page-56-0) a MATLAB script is provided that sets up and solves the linear programming problem of [\(7.3\)](#page-27-1).

### <span id="page-27-0"></span>7.3 Fluid model conclusions

In Figures [7.1](#page-27-2) and [7.2](#page-28-0) the results of the fluid model approximation are shown for two different parameter sets. Within each figure, the left diagram shows the dynamics of the fluid levels and the right figure shows the division of server time. Figure [7.1](#page-27-2) is the fluid model of a regular queueing network without dependent arrival rates. As expected, the products are scheduled according to the  $c\mu$  rule. However, in the second figure that represents a system that does have state dependent arrival rates, the optimal policy according to the fluid model is no longer in accordance with the  $c\mu$  rule. It is clear that all server capacity is dedicated to product two until this queue is empty. The model thus schedules products according to the reversed  $c\mu$  rule for this system.

<span id="page-27-2"></span>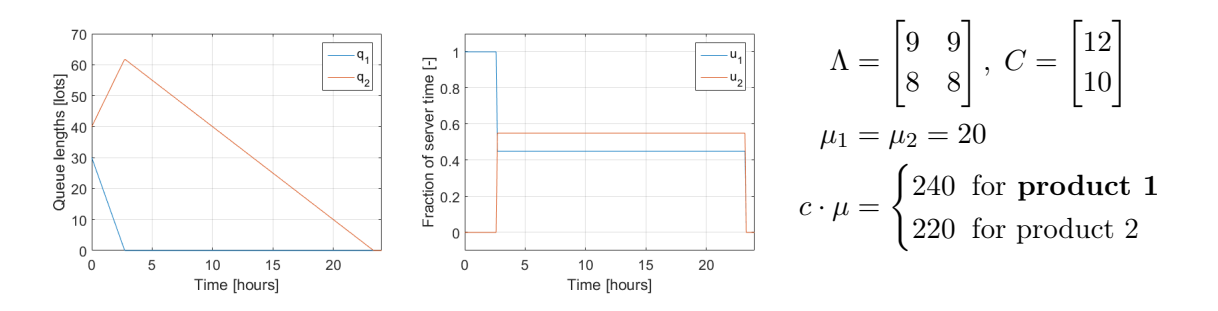

Figure 7.1: Fluid model solution for a regular queueing system. According to the  $c\mu$  rule, product 1 should be produced first.

<span id="page-28-0"></span>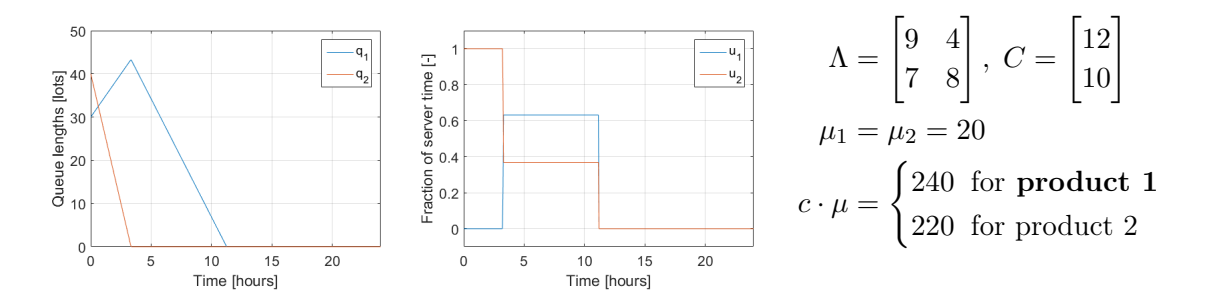

Figure 7.2: Fluid model solution for a special queueing system. According to the cµ rule, product 1 should be produced first.

Even though the fluid model is only valid for long queues, the results do coincide with those of Section [6](#page-24-0) in which was stated that the  $c\mu$  rule is not always optimal. By comparing Figures [7.1](#page-27-2) and [7.2](#page-28-0) an explanation for this unexpected result can be found. The processing rates of both examples are equal, yet in Figure [7.2](#page-28-0) the queues are both empty significantly faster. This is because, by clever allocating, the average arrival rate of the products is being reduced. As a consequence, fewer products arrive so the queues are empty faster, reducing the total holding costs. Even so, it should be noted that this also results in fewer products being serviced. Consequently, the reduction in holding costs might be neutralized or even surpassed by the losses in the throughput rate.

# <span id="page-29-0"></span>8 Verification by simulation

In this section, another means of verification is performed in order to be able to confirm the unexpected results of Section [6.](#page-24-0) In that section, it is stated that according to the MDP model, the  $c\mu$  rule is not optimal for certain parameter sets of the queueing network with state dependent arrivals, as opposed to the regular model where the  $c\mu$  rule is always optimal. A straightforward way of verifying that one policy outperforms another policy is by, firstly simulating the queueing network under both policies, and subsequently using a hypothesis test to affirm the results. In this section this procedure will be described.

### <span id="page-29-1"></span>8.1 Simulation setup

The queueing network was simulated for a sample size of  $n<sub>i</sub> = 50$  (i.e., 50 independent simulations) for both policies  $j \in \{1,2\}$ , with policy 1 and 2 as the  $c\mu$  and the reversed  $c\mu$  rule, respectively. Each simulation has a duration of 2000 hours divided into time steps of 0.001 hours. This corresponds to a cumulative production of approximately 70000 lots per simulation for parameter set [\(8.1\)](#page-29-2). To compensate for potential warm up effects, the first 100 hours (or 3500 lots) of the simulation data is not included in the processing. All simulation samples are completely independent and generate their own Poisson arrival process and exponential service times. The simulation was performed using the MATLAB script of Appendix [D.1.](#page-59-1) In the script, two simulations for the two policies run in parallel and thus a sample for both policies is generated per simulation. However, they use random seeds and are therefore completely independent of each other.

The system parameters are

<span id="page-29-2"></span>
$$
\Lambda = \begin{bmatrix} 20 & 20 \\ 10 & 20 \end{bmatrix}, \quad M = \begin{bmatrix} 41 \\ 41 \end{bmatrix}, \quad Q_0 = \begin{bmatrix} 1 \\ 1 \end{bmatrix}, \quad C = \begin{bmatrix} 10 \\ 12 \end{bmatrix} \tag{8.1}
$$

and are identical for all simulations.  $\Lambda, M, Q_0$  and C indicate the arrival rates, processing rates, initial queue lengths and holding costs, respectively.

The sample mean  $\bar{x}_j$  and sample variance  $s_j^2$  for  $j = \{1, 2\}$  for both policies are computed with

$$
\bar{x}_j = \frac{1}{n_j} \sum_{i=1}^{n_j} x_i^j
$$
 (8.2)

$$
s_j^2 = \frac{1}{n_j - 1} \sum_{i=1}^{n_j} (x_i^j - \bar{x}_j)^2
$$
   
  $j = 1, 2,$  (8.3)

using the average costs per hour of the samples.

The results are depicted in Table [8.1,](#page-30-1) with  $\bar{x}_i$  as the mean of the average costs per hour. In this table, the confidence intervals are computed with Microsoft Excel using the Student's t-distribution based on a confidence level of 99%. Since the intervals are disjoint, the result implies that the reversed  $c\mu$  policy outperforms the  $c\mu$  policy. In Section [8.2](#page-30-0) this result confirmed by a hypothesis test. The data set containing the average costs per hour of all samples  $x_1^j$  $\frac{j}{1}, \overline{x_2^j}$  $x_2^j, \ldots, x_{n_j}^j$  for  $j = \{1, 2\}$  is given in Appendix [D.2.](#page-62-0)

| Policy                           | $n_{\ddot{\imath}}$ | $x_i$            | $\bar{x}_i$ confidence interval |
|----------------------------------|---------------------|------------------|---------------------------------|
| $c\mu$                           |                     | 1 50 79.64 32.40 | [77.49; 81.80]                  |
| reversed $c\mu$ 2 50 72.83 21.09 |                     |                  | [71.09; 74.57]                  |

<span id="page-30-1"></span>Table 8.1: The mean, variance and 99% confidence intervals of average costs per hour of 50 samples for the  $c\mu$  and reversed  $c\mu$  policy.

### <span id="page-30-0"></span>8.2 Hypothesis test

To make sure that the simulation results are statistically significant and not due to random variation, a hypothesis test was carried out. The problem is one-tailed and the data consists of two samples of independent and identically distributed random variables with unequal variances. Therefore, the Welch's t-test is a suitable method to perform the hypothesis test (Watkins [\[9\]](#page-34-8)). Because the goal is to find out if one policy is better than the other, it has to be a one-tailed test. The significance level is set to  $\alpha = 1\%$ . If the p-value that is obtained is smaller than  $\alpha$ , the H<sub>0</sub> hypothesis should be rejected. The hypothesis applies to the parameter set of [\(8.1\)](#page-29-2) and is set as follows:

 $H_0$ : The  $c\mu$  policy is better than the reversed  $c\mu$  policy.

 $H_1$ : The reversed  $c\mu$  policy is better than the  $c\mu$  policy.

Welch's t-test is an adaption of the Student's t-test and it defines the t-statistic according to:

$$
t = \frac{\bar{x}_1 - \bar{x}_2}{\sqrt{\frac{s_1^2}{n_1} + \frac{s_2^2}{n_2}}}.
$$
\n(8.4)

The effective degrees of freedom  $\nu$  can be computed using the Welch-Satterhwaite equation, that is defined as:

<span id="page-30-2"></span>
$$
\nu = \frac{\left(\frac{s_1^2}{n_1} + \frac{s_2^2}{n_2}\right)^2}{\left(\frac{s_1^2}{n_1}\right)^2 + \left(\frac{s_2^2}{n_2}\right)^2}.
$$
\n(8.5)

The outcome of [\(8.5\)](#page-30-2) is not an integer, therefore the final p-value has to be obtained by interpolating the p-values of the adjacent integers.  $\nu$  and  $t$  were computed using the data of Table [8.1](#page-30-1) and implemented in the right-tailed Student's t-distribution of Microsoft Excel. This resulted in a p-value of  $p = 1.28 \cdot 10^{-9}$ . Since  $p \ll 0.01$ , the H<sub>0</sub> hypothesis is rejected and it is concluded that based on the simulation results the reversed  $c\mu$  rule performs better than the  $c\mu$  rule for the parameter set of [\(8.1\)](#page-29-2). Accordingly, the  $c\mu$  rule is not the optimal policy for this parameter set.

# <span id="page-31-0"></span>9 Results II

In Section [6](#page-24-0) it is stated that the  $c\mu$  rule might not always be optimal. With the help of Sections [7](#page-26-0) and [8](#page-29-0) this conjecture was established. The MDP and fluid models suggest that in some cases the reversed  $c\mu$  policy is optimal instead, yet no decisive argument can be provided to validate this.

Nonetheless, the models can be used to determine when an alternative policy should be considered. After analyzing a large number of solutions produced with the MDP models discussed in this report, a very general rule of thumb could be defined as follows:

- If the ratios between state dependent arrival rates are asymmetric, i.e.,  $\frac{\lambda_{11}}{\lambda_{11}}$  $\frac{\lambda_{11}}{\lambda_{22}} \neq \frac{\lambda_{12}}{\lambda_{21}}$  $\frac{\overline{\Lambda_{12}}}{\overline{\lambda_{21}}}$ ;
- And the ratio of  $c \cdot \mu$  between products is larger than or approximately 0.75, i.e.,  $\min\{c_1\mu_1, c_2\mu_2\}$  $\frac{\text{mm} (c_1 \mu_1, c_2 \mu_2)}{\text{max} \{c_1 \mu_1, c_2 \mu_2\}} \gtrapprox 0.75;$
- Then it is likely that the  $c\mu$  is not the optimal policy and one of the MDP models should be used to verify this.

If one would have to design a decision maker for a queueing network with state dependent arrival rates, this rule of thumb could be consulted to examine whether an alternative to the  $c\mu$  rule should be considered.

# <span id="page-32-0"></span>10 Conclusions and recommendations

# <span id="page-32-1"></span>10.1 Conclusions

In this report, the optimal scheduling of a special type of queueing network is discussed. The queueing network has been modeled as a Markov Decision Process. The major advantage of this method is that because the system fulfills certain requirements, the solution of the MDP model is an optimal policy. Moreover, the optimal policy is stationary, meaning that the optimal routing action only depends on the state of the system and is independent of time.

The MDP model has been solved using the linear programming method and using the modified policy iteration algorithm. The LP method is significantly faster, but the MPI algorithm has fewer errors in its result and it is therefore more reliable. It is remarkable that in both models the boundary effects are abnormally large. An explanation for this effect has not been found.

Nonetheless, it has been verified using both a fluid model approximation and a simulation that the MDP models do produce correct results, apart from some erroneous values. Because of the presence of errors, it is strongly advised to use both methods when solving a MDP. In this way, by comparing the two figures it is possible to identify which parts of the solution are incorrect and should be neglected.

With the help of the models, an exception on the  $c\mu$  rule has been found. In a queueing system with state dependent arrivals, for certain parameter sets, the reversed  $c\mu$  rule performs better than then the actual  $c\mu$  rule. However, because of the numerical difficulties with the MDP models it cannot be concluded with certainty that this is also the optimal policy. To assist in the scheduling of this sort of special queueing networks a simple rule of thumb has been composed, which is presented in Section [9.](#page-31-0) It is based on system parameters and indicates whether it is likely or not that the  $c\mu$  rule is not the optimal policy. The rule can be used to determine if further examination using the MDP models is necessary.

At last, it should be noted that all conclusions mentioned above are based on the situation in which the only costs involved are holding costs. By making clever use of the state dependent arrivals, the arrival rate of one of the products is suppressed for a part of the time. Therefore the total amount of products that is eventually produced is reduced, which negatively affects the total revenue. The benefits in terms of holding costs might not compensate for the losses in revenue. Based solely on this research, no conclusions can be drawn on the net benefit.

# <span id="page-32-2"></span>10.2 Recommendations for further research

A supplement to this report would be an explanation for the extraordinary size of the boundary effects, which are caused by the truncation of the state space. If they could be prevented, it would greatly improve the credibility and usability of the MDP models. In particular, the MPI algorithm's outcome would be improved, since the boundary effect is the only issue that is encountered while using this method.

If a completely correct MDP solution for a state dependent system were to be found, the uncertainty about the actual optimal policy will also be solved. This report suggests that for certain parameter sets, the reversed  $c\mu$  rule is optimal, yet it cannot be validated. With a completely correct MDP solution, this can be validated and an alternative optimal policy can be established. Another option would be to find the optimal policy analytically. The numerical models could in this case serve as a means of verification for the results acquired analytically.

Moreover, the scope of this research could be extended by including a reward for producing goods. As was mentioned in the conclusion, this study only focuses on the holding costs. By including a reward for the amount of produced goods, it could be established whether the reduction in holding costs compensates for the loss in revenue due to a decrease in production quantity.

# References

- <span id="page-34-7"></span>[1] Adan, I.J.B.F. (2003). Queuing Theory class, The M/M/1 system [Course outline document]. Retrieved September 2016 from <http://www.win.tue.nl/~iadan/que/h4.pdf>.
- <span id="page-34-1"></span>[2] Asmussen, S., Ernst, P. and Hasenbein, J.J. (2016). Stability and Tail Asymptotics in a Multiclass Queue with State Dependent Arrival Rates. arXiv:1609.03999v1 [math.PR]
- <span id="page-34-4"></span>[3] Bello B., and Riano G., (n.d.) Linear Programming solvers for Markov Decision Processes. Retrieved September 2016 from [http://www.sys.virginia.edu/sieds06/](http://www.sys.virginia.edu/sieds06/papers/FMorningSession5.1.pdf) [papers/FMorningSession5.1.pdf](http://www.sys.virginia.edu/sieds06/papers/FMorningSession5.1.pdf)
- <span id="page-34-3"></span>[4] Bertsekas, D.P. (2005). Dynamic Programming and Optimal Control (Third ed., Vol. 2). Belmont, MA: Athena Scientific.
- <span id="page-34-6"></span>[5] Dolan, E. 2001. The NEOS Server 4.0 Administrative Guide. Technical Memorandum ANL/MCS-TM-250, Mathematics and Computer Science Division, Argonne National Laboratory.
- <span id="page-34-5"></span>[6] Hart, W. E., Laird, C., Watson J.P., and Woodruff, D.L.(2012). Pyomo-Optimization Modeling in Python (Vol. 67.) Springer Science & Business Media.
- <span id="page-34-2"></span>[7] Sisbot, E.A. and Hasenbein J.J. (2016). Joint Routing and Scheduling Control in a Twoclass Network with a Flexible Server (Manuscript draft). Preprint, received August 2016.
- <span id="page-34-0"></span>[8] Smith, W.E. (1956). Various optimizers for single-stage production, Naval Research Logistics Quarterly 3 (pp. 59 - 66).
- <span id="page-34-8"></span>[9] Watkins, J.C.(n.d.). An Introduction to the Science of Statistics: From Theory to Implementation (Preliminary Edition). Retrieved October 2016 from [http://math.arizona.](http://math.arizona.edu/~jwatkins/statbook.pdf) [edu/~jwatkins/statbook.pdf](http://math.arizona.edu/~jwatkins/statbook.pdf)

# <span id="page-35-0"></span>A Stationary distribution example problem

This appendix focuses on the stationary distribution of a system with equal parameters. To be specific, the system from [\(4.5\)](#page-16-1) with a traffic intensity of  $\rho = 0.9$  is examined. In Figure [A.1,](#page-35-1) the stationary distribution that was computed with [\(4.2\)](#page-14-2) of this system is shown. The higher values are, the darker their shade of green is. It is clear, that as depicted in Section [4.3.1](#page-15-3) the values of the distribution along the summed-queue-diagonals increase as the states approach the axes. Moreover, it is visible that the distribution is not completely symmetrical. For this particular example, the decision maker services product 1 along the equal-queuesdiagonal (see Figure [4.2c\)](#page-17-0) and therefore the distribution on the side of the Queue 2 axis is higher.

<span id="page-35-1"></span>

| 7 | 0.01487 | 0.00749 | 0.00368 | 0.00175 | 0.00079 | 0.00034 | 0.00014 | 0.00005 |
|---|---------|---------|---------|---------|---------|---------|---------|---------|
| 6 | 0.01699 | 0.00857 | 0.00417 | 0.00194 | 0.00085 | 0.00034 | 0.00013 | 0.00008 |
| 5 | 0.01967 | 0.00992 | 0.00475 | 0.00212 | 0.00087 | 0.00032 | 0.00019 | 0.00019 |
| 4 | 0.02323 | 0.01168 | 0.00541 | 0.00227 | 0.00085 | 0.00049 | 0.00048 | 0.00046 |
| 3 | 0.02841 | 0.01406 | 0.00611 | 0.00230 | 0.00130 | 0.00123 | 0.00113 | 0.00102 |
| 2 | 0.03710 | 0.01739 | 0.00664 | 0.00359 | 0.00319 | 0.00280 | 0.00246 | 0.00217 |
| 1 | 0.05485 | 0.02157 | 0.01063 | 0.00852 | 0.00700 | 0.00591 | 0.00508 | 0.00442 |
| 0 | 0.10121 | 0.03624 | 0.02331 | 0.01735 | 0.01396 | 0.01171 | 0.01006 | 0.00877 |
|   | 0       |         | 2       | 3       | 4       | 5       | 6       | 7       |

**Figure A.1:** Stationary distribution of the parameter set of  $(4.5)$  with  $\rho = 0.9$ .

In Table [A.1](#page-35-2) the stationary distribution that is generated by the model is compared to one of an  $M/M/1$  queue. The model's distribution is the sum of all values of the summed-queuediagonal of the corresponding  $n$ . The analytical distribution is computed with

$$
\Pi_n = (1 - \rho)\rho^n. \tag{A.1}
$$

From Table [A.1](#page-35-2) can be read that the two distributions are nearly identical as expected.

<span id="page-35-2"></span>Table A.1: Comparison of stationary distributions obtained analytically and numerically by the MDP model.

| $\boldsymbol{n}$ | Analytical $\Pi$ | MDP LP result $\Pi$ |
|------------------|------------------|---------------------|
| $\mathbf{0}$     | 0.1              | 0.101209013         |
| 1                | 0.09             | 0.091088112         |
| $\overline{2}$   | 0.081            | 0.081979301         |
| 3                | 0.0729           | 0.073781371         |
| 4                | 0.06561          | 0.066403234         |
| 5                | 0.059049         | 0.05976291          |
| 6                | 0.0531441        | 0.053786619         |
| 7                | 0.04782969       | 0.048407957         |
| 8                | 0.043046721      | 0.043567162         |

# <span id="page-36-0"></span>B MDP related scripts

### <span id="page-36-1"></span>B.1 MATLAB script: MDP Problem setup

```
1 % MDP_problem_setup .m | Han Raaijmakers | Oct 2016
2 % Function that uses import parameters to compute transition probabilities ,
3 % and perform uniformization .
4
5 % Inputs :
6 \frac{\%}{\%} N = Maximal queue length
7 % Lambda = Arrival rates matrix
8 % Lambda0 = Arrival rates when server is off vector
9 % Mu = Service rates vector
10 % C = Holding costs vector
11
12 % Outputs :
13 % p_d_u1 = probability matrix for control u = 1
14 % p_d_u2 = probability matrix for control u = 2
15 % g_d = stage cost matrix g
16
17 function [p_d_u, p_d_u, g_d, g] = MDP-problem_setup(N, Lambda, Lambda, Mu, C)18 %% CREATE MODEL STRUCTURE
19
20 Qcomb = (N+1)^2; % Number of states (queue length combinations)
21 pos a = (N+1) * N; % n.o. possible arrivals
22
23 % DEFINE TRANSTION RATES
24
25 % Define ( continous ) transition times
26 v_u1 = zeros (Qcomb,1); % Column to store transition rates
27 v_u2 = zeros (Qcomb ,1) ; % Column to store transition rates
28
29 % control: u = 130 v_u1(:, 1) = Lambda (1, 1) + Lambda (2, 1) + Mu (1);
31 lb = 1; % left border Q1 = 0;
32 rb = N+1; % right border Q1 = max;
33 tb = 1; % top border Q2 = 0;
34 bb = Qcomb-N; \hat{y} bottom border Q2 = max;35
36 for i = 1:N+1
37 v u1 (1b) = v u1 (1b) -Mu (1) ;
38 lb = 1b+N+1;
39 v_u1 (rb) = v_u1 (rb) -Lambda (1,1);40 rb = rb+N+1;
41 v_u1 (bb) = v_u1 (bb) -Lambda (2,1);
42 bb = bb + 1;
43 end
44
45 % control: u = 2v_1(2) := v_2(1, 1) = \text{Lambda}(1, 2) + \text{Lambda}(2, 2) + \text{Mu}(2);
47 1b = 1; % left border Q1 = 0;
48 rb = N+1; % right border Q1 = max;
49 tb = 1; % top border Q2 = 0;
50 bb = Qcomb-N; \frac{9}{6} bottom border Q2 = max;
51
52 for i = 1:N+1
53 v u2 (tb) = v u2 (tb) -Mu (2) ;
54 tb = tb+1;
55 v_u2 (rb) = v_u2 (rb) -Lambda (1,2);
56 rb = rb+N+1;57 v_u2(bb) = v_u2(bb) - Lambda(2, 2);
58 bb = bb + 1:
59 end
60
61 % Correct for state (0 ,0)
62 v_u1(1) = Lambda0 (1) + Lambda0 (2);
63 v_u2(1) = Lambda0 (1) + Lambda0 (2);
64
```

```
65 % Define the largest possible transition time
 66 v = max(max(v_u1), max(v_u2));67
68 % DEFINE CTMDP PROBABILITIES
 69 t_c_u1 = zeros (Qcomb , Qcomb ); % Empty transition matrix u1
 70 t_c_u2 = zeros (Qcomb , Qcomb ); % Empty transition matrix u2
 71 p_c_u1 = zeros (Qcomb , Qcomb ); % Empty probability matrix u1
 72 p_c_u2 = zeros (Qcomb , Qcomb ); % Empty probability matrix u2
73
 74 % Loop for Lambda1 arrivals
 75 j = 2; % Counter
76 for i = 1:pos_{a}+(N+1)<br>
77 if mod(i, N+1) ==if mod(i, N+1) == 078 j = j + 1;79 continue
 80 end
81 t_c_u1(i,j) = Lambda (1,1);
 82 t_c_u(2(i,j)) = Lambda (1,2);<br>83 i = i+1;
           j = j + 1;84 end
 85
 86 % Loop for Lambda2 arrivals
 87 j = N+2; % Counter
 88 for i = 1:pos_a89 t_c_u1(i,j) = Lambda (2,1);
90 t_c_u(2(i,j)) = Lambda (2,2);<br>91 i = j+1;
           j = j + 1;92 end
93
94 % Correct for state (0,0)95 t_c \nc_1 1 (1, N+2) = Lambda0 (2);
 96 t_c_u1(1,2) = Lambda0(1);
97 t_c_u(1, N+2) = Lambda0 (2);
98 t_c_u(1,2) = Lambda0(1);
99
100 % Loop for u1 service completion
101 j = 2; %Counter
102 for i = 1: pos_a + (N+1)103 if mod(i, N+1) == 0104 j = j+1;
105 continue
106 end<br>
107 t_c
           t_c_l_l(1, i) = Mu(1);
108 j = j+1;109 end
110
111 % Loop for u2 service completion
112 j = N+2; % Counter
113 for i = 1:pos_a114 t_c_u2(j,i) = Mu(2);<br>
115 j = j+1;
           j = j + 1;116 end
117
118 % Convert arrival / competion matrices to probability matrices .
119 for i = 1: Q \text{comb}<br>
120 p_c \text{p1}(i,:)p_c_l_l(1, :) = t_c_l(1, :), /v_l(1, :);121 p_{c_u}u_2(i,:) = t_c_uu_2(i,:)./v_u2(i);
122 end
123
124 % CTDMP COST FUNCTION
125
126 g = zeros (Qcomb, 2); % Matrix to store costs
127 \frac{9}{128} Queue 1 costs<br>128 j = 1; % Counte
        j = 1; % Counter
129 for i = 1:N+1130 for k = 1:N131 g(j+k,1) = C(1) *k;132 end
133 j = j+N+1;134 end
```

```
135
136 % Queue 2 costs
      i = 1; % Counter
138 for i = 1:N+1139 t = 1;140 for k = N+1:N+1:pos_a141 g(j+k, 1) = g(j+k, 1) + C(2)*t; % Include Q1 costs too
142 t = t+1;
143 end
144 j = j+1;145 end
146 g(:,2) = g(:,1); % Costs are independent of control action
147
148 % APPLY UNIFORIMZATION TO CREATE DTMDP
149
150 % Cost function
151 g_d = g / v;152
153 % Transition probabilities
154 p_d_u1 = \text{zeros}(size(p_c_u1));155 p_d_u2 = 0.2 \text{ s}(\text{size}(p_c_u2));156 for i = 1: Qcomb
157 for j = 1: Qcomb
158 if i == j159 p_d_u(1, j) = (v_u(1)(i))v + p_c_u(1, i) + 1 - (v_u(1)(i))v);160 p_d_u(1,j) = (v_u(2(i)/v) * p_c(u(2(i),i) + 1 - (v_u(2(i)/v));161 else
162 p_d_u1(i,j) = (v_u1(i)/v) * p_c_u1(i,j);163 p_d_u(1,j) = (v_u(2(i))/v) * p_c_u(2(i,j));164 end
165 end
166 end
167
168 end
```
### <span id="page-38-0"></span>B.2 MATLAB script: MDP solver by Linear Programming

```
1 %% MDP_lp_solver .m | Han Raaijmakers | Oct 2016
2 % Sets up the problem as a Discrete time Markov Decision Process and uses<br>3 % Linear Programming to solve it. The LP solver can be called from the
   3 % Linear Programming to solve it. The LP solver can be called from the
4 % MATLAB Optimzation Toolbox , from the IBM CPLEX Optimization toolbox ,
 5 % or from Pyomo .
6 % In the second case the problem is set up, processed in Python and
7 % imported again . This .m file and the pyomo_mdp_solver .py file must be
 8 % in the same directory and this must be in the PATH for Python .
\alpha10 % clc;
11 clear all; close all;
12 disp ('Running the MDP LP solver, with idling.');
13 fprintf (\n\langle n' \rangle)14
15 %% PARAMETERS
16 disp ('Setting up model...');
17 fprintf (\cdot \n\mid n)18
19 % Program parameters
20 % Solver choice :
21 \quad \% \quad 1 = \text{MATLAB} \quad \text{simplex}22 \frac{\%}{\%} 2 = MATLAB dual-simplex
23 % 3 = IBM CPLEX via Matlab (warning signs are because of options definition)
24 % 4 = CBC via Pvomo25 \frac{6}{25} = IBM CPLEX via Pyomo
26 solver = 3;
27
28 % Maximal buffer size ( state space truncation )
29 \text{ N} = 39;
30
31 % System parameters
32 % Dependent arrival rates [ lots / hour ]
```

```
33 Lambda = [20 \t 20;<br>34 \t 10 \t 20]34 10 20];
35
36 % Arrival rates when server is off
37 Lambda0 (1) = max(Lambda(1,1), Lambda(1,2));38 Lambda0 (2) = max(Lambda(2,1), Lambda(2,2));39
40 % Processing rates [ lots / hour ]
41 Mu (1) = 42;
42 Mu (2) = 42;
43
44 % Holding costs [ dollars / lot / hour ]
45 C(1) = 10;46 \quad C(2) = 11;47
48 % Stability check
49 m = inv(diag(Mu));50 M = Lambda *m;
51 EIG = abs(eig(M));
52 if max(EIG) > = 153 msg = ['This choice of parameters does not guarantee stability,'...
54 ' please choose different parameters .'];
55 error ( msg )
56 end
57
58 % Print theoretical results
59 max ETG = max (EIG);
60 disp (['The traffic intensity, or spectral density of the system is: ' ...
61 num2str (max_EIG)])
62 fprintf (\cdot \n \setminus n)63
64 muC_{ratio} = [C(1) * Mu(1); C(2) * Mu(2)];65 Order = [1;2];
66 Order = [Order muC_ratio];
67 TO = flipud ( sortrows (Order ,2) );
68 disp([\text{First product according to c*mu rule is: 'num2str(T0(1,1)) ...}]69 \qquad, with c*mu =, num2str(T0(1,2))70 disp ([ 'Second product according to c*mu rule is: ' num2str (TO (2 ,1) ) ...
71 \frac{1}{y} with c*mu = \frac{1}{y} num2str(T0(2.2)) 1)
72 fprintf (\cdot \n\backslash n)73
74 ratio = TO(2,2) / TO(1,2);
75 disp (['Ratio between c*mu for number 2 and 1 is: ' num2str (ratio) ])
76 fprintf (\cdot \n\cdot)77
78 %% CREATE MODEL STRUCTURE
79
80 Qcomb = (N+1)^2; % Number of states (queue length combinations)
81 pos_a = (N+1)*N; % n.o. possible arrivals
82
83 % Call to problem setup function
84 [p_d_u1, p_d_u2, g_d, g] = MDP\_problem\_setup(N, Lambda, Lambda, Mu, C);85
86 %% FORMULATE LINEAR PROGRAM
8788 % Parameters
89 % g_d = discrete time cost function
90 % p_d_u1 = discrete time probability matrix u1
91 % p_d_u1 = discrete time probability matrix u2
92
93 % Need to find:
94 % q(i, u): (N+1)^2 2x2 matrix with the optimal policy to chose for each state
95 % linprog output will be (N+1) 2*2x1 vector
96
97 % OBJECTIVE FUNCTION
98
99 f = [g_d(:,1) , g_d(:,2) ];
100
101 % EQUALITY CONSTRAINTS
102 Aeq = zeros (Qcomb -1,2*Qcomb); % Empty matrix, except for last constraint
```
103

```
104 % Everything on the right of equals sign (probabilities) 105 for i = 1: Qcomb
    for i = 1: Qcomb
106 for j = 1: Qcomb
107 Aeq(i,j) = -p_d_i(i,j);<br>108 Aeq(i, i+Qcomb) = -p_d_i(i)Aeq(i,j+Qcomb) = -p_d_u2(j,i);109 end
110 Aeq(i, i) = Aeq(i, i) +1;111 Aeq(i, i+Qcomb) = Aeq(i, i+Qcomb) + 1;112 end
113 beq = zeros(Qcomb, 1);
114
115 % Add final equality constraint
116 Aeq_f = zeros(1, Qcomb*2);
117 for i = 1: Qcomb
118 Aeq_{f}(1,i) = 1;119 Aeq_{-}f(1,i+Qcomb) = 1;120 end<br>121 beq
   beq_f = 1;122
123 Aeq = [Aeq; Aeq_f];124 beq = [beq;beq_f];
125
126 % INEQUALITY CONSTRAINTS
127 A = [];
128 b = [ ];
129
130 % UPPER AND LOWER BOUNDS
131 % All larger than zero
132 1b = zeros(1, Qcomb*2);
133 ub = [1]:
134
135 %% EXECUTE LINEAR PROGRAM
136 t = cputime;<br>137 disp('Settingdisp ('Setting up solver started...')
138 fprintf (\cdot \n\backslash n)139 x0 = [];
140
141 if solver <= 3 % MATLAB solver
142 if solver == 1 \% simplex
143 options = optimoptions ('linprog','Algorithm','simplex', ...
144 'Display', 'Iter','MaxIter',1e6,'MaxTime',3600, ...
145 'TolFun', 1e-10, 'TolCon', 1e-9);
146 solver_name = char ('MATLAB simplex');
147 [q,fval,exitflag,output] = linprog(f,A,b,Aeq,beq,lb,ub,x0,options);
148 elseif solver == 2\frac{7}{6} dual-simplex
149 options = optimoptions ('linprog', 'Algorithm', 'dual-simplex', ...
150 'Display', 'Iter','MaxIter',1e6,'MaxTime',3600,'TolFun', ...
151 1e-10, \sqrt{7}olCon<sup>,</sup>, 1e-9);
152 solver_name = char ('MATLAB dual-simplex');<br>153 [a.fval.exitflag.output] = linprog(f.A.b.A
            [q, fval, exitflag, output] = linprog(f, A, b, Aeq, beq, lb, ub, x0, options);154 elseif solver == 3 % cplex
155 options = cplexoptimset ('cplex');
156 options.display='iter';
157 solver_name = char ('IBM CPLEX via MATLAB') ;
158 [q, fval, exitflag] = cplexlp(f, A, b, Aeq, beq, lb, ub, x0, options);159 end
160
161 % Write results to usuable c_frac format
162 c frac = zeros (\texttt{Qcomb}, 2) ;
163 c_frac (:, 1) = q(1: Qcomb);
164 c_frac (:,2) = q(Qcomb+1:2*Qcomb);
165
166 else % Pyomo solver
167
168 % Add empty rows and columns for headers
169 g_d = [zeros(size(g_d, 1), 1) g_d];170 g_d = [zeros(1, size(g_d, 2)); g_d];171 p_d_u1 = [zeros(size(p_d_u1,1),1) p_d_u1];p_d_u1 = [zeros(1, size(p_d_u1,2)); p_d_u1];
```

```
173 p_d_u2 = [zeros(size(p_d_u2,1),1) p_d_u2];p_d_u2 = [zeros(1, size(p_d_u2, 2)); p_d_u2];175
176 % Fill rows with row and column numbers
177 g_d(2: end, 1) = [1: Qcomb];
178 p_d_u1(2:end,1) = [1:Qcomb];
179 p_d_u1(1, 2: end) = [1: Qcomb];180 p_d_u(2:end,1) = [1: Qcomb];
181 p_d_u(1, 2: end) = [1: Qcomb];182
183 % Write and export matrices to csv file format
184 csvwrite ('g. csv', g_d);
185 csvwrite ('pu1.csv', p_d_u1);
186 csvwrite ('pu2.csv', p_d_u2);
187
188 disp ('Calling command prompt for Pyomo solver...')
189
190 if solver == 4 % CBC<br>191 \frac{?}{4} Call command p
            % Call command prompt
192 command = ['pyomo solve --solver-manager=neos --solver=cbc'...
193 y = yomo_mdp_solver.py --summary'];
194 [status, cmdout] = system (command);
195 disp (cmdout)
196 solver_name = char ('CBC via Pyomo');
197 elseif solver == 5 % CPLEX
198 % Call command prompt
            command = ['pyomo solve -- solver-management-on-solver = new--solver = new-.200 ' pyomo_mdp_solver .py '];
201 [status, cmdout] = system (command);
202 disp ( cmdout )
203 solver_name = char ('IBM CPLEX via Pyomo ');
204 end
205
206 \% Import and transform data<br>207 a data = csyread ('results.c
        q_data = csvread ('results.csv');
208 c_frac_q1 = zeros (Qcomb, 2);
209 c\_frac_q2 = zeros(Qcomb, 2);
210 c_{\texttt{--}frac_q1(:,1) = q_{\texttt{--}data}(1,1: \texttt{Qcomb});
211 c_frac_q1(:,2) = q_data(2,1:Qcomb);
212 c_frac_q2(:,1) = q_data(1,Qcomb+1:2*Qcomb);
213 c_frac_q2(:,2) = q_data(2,Qcomb+1:2*Qcomb);
214 % Sort indexes<br>215 c frac q1 = so
       c_frac_q1 = sortrows (c_frac_q1);
216 c_1rac_q2 = sortrows (c_1rac_q2);217 % Convert to workable format
218 c_frac = [c_frac_q1(:,2) c_frac_q2(:,2)];
210
220 end
221
222 Solver_Time = cputime -t;
223 disp(['Solver process finished in ' num2str (Solver_Time) ' seconds.']);
224 disp ('Setting up results ...');
225 fprintf (\n\sqrt{n})226
227 %% ANALYZING RESUTLS
228
229 % Stationary Distribution
230 Y = zeros(Qcomb, 1);231 for i = 1: Qcomb
232 Y(i) = c_{frac}(i,1) + c_{frac}(i,2);233 end
234
235 % Deterministic rule
236 % Can be used because our MDP is irreducible
237 pi = zeros (Qcomb, 1);
238 for i = 1: Qcomb
239 pi(i, 1) = c_{frac}(i, 1) / Y(i);240 \vec{p} \vec{p} (i, 2) = c_frac (i, 2) /Y(i);
241 end
242
```

```
243 % Generate control matrix in queue form
244 C1 = zeros(N+1, N+1);245 C2 = zeros(N+1, N+1);246 C1_frac = zeros (N+1, N+1);
247 C2_{\text{frac}} = zeros(N+1, N+1);248 Q_{\text{dist}} = \text{zeros}(N+1, N+1);
249 g_{-}dist = zeros(N+1, N+1);250
251 for i = 1:N+1252 % Optimal control
253 C1(i,:) = pi(1+(i-1)*(N+1):i*(N+1),1);254 C2(i,:) = pi(1+(i-1)*(N+1):i*(N+1),2);<br>255 % Fractions
       % Fractions
256 CI\_frac(i,:) = c\_frac(1+(i-1)*(N+1):i*(N+1),1);257 C2_f \text{frac}(i,:) = c_f \text{frac}(1+(i-1)*(N+1):i*(N+1),2);258 % Deterministic Distribution
259 Q\_dist(i,:) = Y(1+(i-1)*(N+1):i*(N+1));260 % Holding cost distribution<br>
261 g_dist(i,:) = g(1+(i-1)*(N+
       g\_dist(i,:) = g(1+(i-1)*(N+1):i*(N+1),1);262 end
263
264 %% PLOTTING RESULTS
265
266 % Control routing rule
267 figure
268 axis ([0 N+1 0 N+1]);
269 xlabel ('Queue 1');
270 ylabel ('Queue 2');
271 hold on
272 grid on
273 % Control 1
274 for i = 1:N+1275 for j = 1:N+1
276 if C1(i,j) > = 0.99<br>277 plot(i,i, 'sb')plot(j,i,'sb')278 elseif isnan (C1(i,j)) % Error value due to truncation
279 plot (j,i,'sy ')
280 end
281 end
282 end
283 % Control 2
284 for i = 1:N+1<br>285 for j = 1for j = 1:N+1286 if C2(i,j) >= 0.99
287 plot (j,i,'sr ')
288 elseif isnan (C2(i,j))
289 plot(j,i,'sy')<br>290 end
             end
291 end
292 end<br>
293 lege
    legend ('Service type 1')
294 % title ( solver_name )
295 shg
296
297 disp ('Program finished.');
```
#### <span id="page-42-0"></span>B.3 Python script: Pyomo model setup

```
1 # LP solver
2 # With modified constraints for faster building
3
4 # To execute , fun the following line in the command prompt:
5 # pyomo solve −−solver−manager=neos −−solver=cbc LPsolve_v4.py
6
7 from __future__ import division
8 from pyomo.environ import ∗
```
The University of Texas at Austin 38

```
9
10 import pandas
11 import csv
12
13 # Import data
14 pu1 = pandas.read_csv('pu1.csv',sep = ';')
15 pu2 = pandas.read_csv('pu2.csv',sep = ';')
16 g = pandas.read_csv('g.csv',sep = ';')
17
18 # Add column headers
19 g.columns = ['state','u1','u2']
20 col_name1 = pul.columns[0]21 pu1=pu1.rename(columns = {col_name1:'state'})
22 col_name2 = pu2.columns[0]
23 pu2=pu2.rename(columns = {col_name2:'state'})
24
25 model = AbstractModel()
26
27 model.S = Param(within=NonNegativeIntegers , initialize = len(g.index)) # n.o. states
28
29 # SETS
30 model.I = RangeSet(1, model.S) # States
31
32 # Create special sets for borders and non−borders of grid
33 # Excluding point (0,0), and other corner points
34 # NOTE: different N than in MATLAB (queue length + 1)
35 N = int(sqrt(len(g.index)))
36
37 # Top border
38 tb = range(2,N)
39 # Left border
40 lb = []
41 for i in range(2,N∗∗2−N):
42 if i%N == 1:
43 lb[len(lb):] = [i]
44 # Right border
45 rb = [1]46 for i in range(N+1,N∗∗2):
47 if i%N == \theta:
48 rb[len(rb):] = [i]
49 # Bottom border
50 bb = range(N∗∗2−N+2,N∗∗2)
51 # Remaining states
52 mm = []
53 for i in range(N+1,N∗∗2−N):
54 if i%N != 0 and i%N != 1:
55 mm[len(mm):] = [i]
56
57 # DECISION VARIABLE
```

```
58 model.q1 = Var(model.I, domain=NonNegativeReals) # decision variable q1(i)
59 model.q2 = Var(model.I, domain=NonNegativeReals) # decision variable q2(i)
60
61 # Define summation function
62 def obj_expression(model):
63 return sum(
64 g[g.state == i].u1.values[0] * model.q1[i]
65 + g[g.state == i].u2.values[0] * model.q2[i]
66 for i in model.I
67 )
68
69 # Define objective function
70 model.OBJ = Objective(rule=obj_expression)
71
72 def qsum_constraint_rule(model):
73 # return the expression for the constraint for i
74 return sum((model.q1[i] + model.q2[i])
75 for i in model.I
76 ) == 1
77
78 model.qsumConstraint = Constraint(rule=qsum_constraint_rule)
79
80 # Sum constraint for state (0 ,0) top left
81 def p 00 sum constraint rule(model):
82 return ((model.q1[1] + model.q2[1]) - (
83 model.q1[1]∗pu1[pu1.state==1][str(1) ].values[0] +
84 model.q2[1]∗pu2[pu2.state==1][str(1) ].values[0] +
85 model.q1[2]∗pu1[pu1.state==2][str(1) ].values[0] +
86 model.q2[N+1]∗pu2[pu2.state==N+1][str(1) ].values[0]) == 0)
87
88 model.p_00_sumConstraint = Constraint(rule=p_00_sum_constraint_rule)
89
90 # Sum contraint for top border states
91 def p_tb_sum_constraint_rule(model, j):
92 return ((model.q1[j] + model.q2[j]) - (
93 model.q1[j]∗pu1[pu1.state==j][str(j)].values[0] +
94 model.q2[j]∗pu2[pu2.state==j][str(j)].values[0] +
95 model.q1[j−1]∗pu1[pu1.state==j−1][str(j)].values[0] +
96 model.q2[j−1]∗pu2[pu2.state==j−1][str(j)].values[0] +
97 model.q1[j+1]∗pu1[pu1.state==j+1][str(j)].values[0] +
98 model.q2[j+N]∗pu2[pu2.state==j+N][str(j)].values[0]) == 0)
99
100 model.p_tb_sumConstraint = Constraint(tb, rule=p_tb_sum_constraint_rule)
101
102 # Sum constraint for state (N,0) (top right)
103 def p_N0_sum_constraint_rule(model):
104 return ((model.q1[N] + model.q2[N]) - (105 model.q1[N]∗pu1[pu1.state==N][str(N)].values[0] +
106 model.q2[N]∗pu2[pu2.state==N][str(N)].values[0] +
```

```
107 model.q1[N−1]∗pu1[pu1.state==N−1][str(N)].values[0] +
108 model.q2[N−1]∗pu2[pu2.state==N−1][str(N)].values[0] +
109 model.q2[N+N]*pu2[pu2.state==N+N][str(N)].values[0]) == 0)
110
111 model.p_N0_sumConstraint = Constraint(rule=p_N0_sum_constraint_rule)
112
113 # Sum contraint for left border states
114 def p_lb_sum_constraint_rule(model, j):
115 return ((model.q1[j] + model.q2[j]) – (
116 model.q1[j]∗pu1[pu1.state==j][str(j)].values[0] +
117 model.q2[j]*pu2[pu2.state==j][str(j)].values[0] +
118 model.q1[j−N]∗pu1[pu1.state==j−N][str(j)].values[0] +
119 model.q2[j−N]∗pu2[pu2.state==j−N][str(j)].values[0] +
120 model.q1[j+1]∗pu1[pu1.state==j+1][str(j)].values[0] +
121 model.q2[j+N]*pu2[pu2.state==j+N][str(j)].values[0]) == 0)
122
123 model.p_lb_sumConstraint = Constraint(lb, rule=p_lb_sum_constraint_rule)
124
125 # Sum contraint for right border states
126 def p_rb_sum_constraint_rule(model, j):
127 return ((model.q1[j] + model.q2[j]) - (
128 model.q1[j]*pu1[pu1.state==j][str(j)].values[0] +
129 model.q2[j]∗pu2[pu2.state==j][str(j)].values[0] +
130 model.q1[j−N]∗pu1[pu1.state==j−N][str(j)].values[0] +
131 model.q2[j−N]∗pu2[pu2.state==j−N][str(j)].values[0] +
132 model.q1[j−1]∗pu1[pu1.state==j−1][str(j)].values[0] +
133 model.q2[j−1]∗pu1[pu1.state==j−1][str(j)].values[0] +
134 model.q2[j+N]*pu2[pu2.state==j+N][str(j)].values[0]) == 0)
135
136 model.p_rb_sumConstraint = Constraint(rb, rule=p_rb_sum_constraint_rule)
137
138 # Sum contraint center states
139 def p_mm_sum_constraint_rule(model, j):
140 return ((model.q1[j] + model.q2[j]) – (
141 model.q1[j]∗pu1[pu1.state==j][str(j)].values[0] +
142 model.q2[j]*pu2[pu2.state==j][str(j)].values[0] +
143 model.q1[j−1]∗pu1[pu1.state==j−1][str(j)].values[0] +
144 model.q2[j−1]∗pu1[pu1.state==j−1][str(j)].values[0] +
145 model.q1[j+1]∗pu1[pu1.state==j+1][str(j)].values[0] +
146 model.q2[j+N]∗pu2[pu2.state==j+N][str(j)].values[0] +
147 model.q1[j−N]∗pu2[pu2.state==j−N][str(j)].values[0] +
148 model.q2[j−N]∗pu2[pu2.state==j−N][str(j)].values[0]) == 0)
149
150 model.p_mm_sumConstraint = Constraint(mm, rule=p_mm_sum_constraint_rule)
151
152 # Sum constraint for state (0N) (bottom left)
153 def p_0N_sum_constraint_rule(model):
154 return ((model.q1[N∗∗2−N+1] + model.q2[N∗∗2−N+1]) − (
155 model.q1[N∗∗2−N+1]∗pu1[pu1.state==N∗∗2−N+1][str(N∗∗2−N+1) ].values[0] +
```

```
156 model.q2[N∗∗2−N+1]∗pu2[pu2.state==N∗∗2−N+1][str(N∗∗2−N+1) ].values[0] +
157 model.q1[N∗∗2−N+1−N]∗pu1[pu1.state==N∗∗2−N+1−N][str(N∗∗2−N+1) ].values[0] +
158 model.q2[N∗∗2−N+1−N]∗pu2[pu2.state==N∗∗2−N+1−N][str(N∗∗2−N+1) ].values[0] +
159 model.q1[N∗∗2−N+1+1]∗pu1[pu1.state==N∗∗2−N+1+1][str(N∗∗2−N+1) ].values[0] )
160 = 0161
162 model.p_0N_sumConstraint = Constraint(rule=p_0N_sum_constraint_rule)
163
164 # Sum constraint for state (NN) (bottom right)
165 def p_NN_sum_constraint_rule(model):
166 return ((model.q1[N**2] + model.q2[N**2]) – (
167 model.q1[N∗∗2]∗pu1[pu1.state==N∗∗2][str(N∗∗2)].values[0] +
168 model.q2[N∗∗2]∗pu2[pu2.state==N∗∗2][str(N∗∗2)].values[0] +
169 model.q1[N∗∗2−N]∗pu1[pu1.state==N∗∗2−N][str(N∗∗2)].values[0] +
170 model.q2[N∗∗2−N]∗pu2[pu2.state==N∗∗2−N][str(N∗∗2)].values[0] +
171 model.q1[N∗∗2−1]∗pu1[pu1.state==N∗∗2−1][str(N∗∗2)].values[0] +
172 model.q2[N∗∗2−1]∗pu2[pu2.state==N∗∗2−1][str(N∗∗2)].values[0] )
173 = 0174
175 model.p_NN_sumConstraint = Constraint(rule=p_NN_sum_constraint_rule)
176
177 # Sum contraint for bottom border states
178 def p_bb_sum_constraint_rule(model, j):
179 return ((model.q1[j] + model.q2[j]) - (
180 model.q1[j]∗pu1[pu1.state==j][str(j)].values[0] +
181 model.q2[j]*pu2[pu2.state==j][str(j)].values[0] +
182 model.q1[j−N]∗pu1[pu1.state==j−N][str(j)].values[0] +
183 model.q2[j−N]∗pu2[pu2.state==j−N][str(j)].values[0] +
184 model.q1[j−1]∗pu1[pu1.state==j−1][str(j)].values[0] +
185 model.q2[j−1]∗pu2[pu2.state==j−1][str(j)].values[0] +
186 model.q1[j+1]∗pu1[pu1.state==j+1][str(j)].values[0]) == 0)
187
188 model.p_bb_sumConstraint = Constraint(bb, rule=p_bb_sum_constraint_rule)
189
190 # Storing results in a csv file
191 # SOURCE (adapted greatly though)
192 def pyomo postprocess(options=None, instance=None,
193 results=None):
194
195 # Collect data
196 vars = set()
197 data = \{ \}198 f = {}
199 for i in range(len(results.solution)):
200 data[i] = {}
201 for var in results.solution[i].variable:
202 vars.add(var)
203 data[i][var] = \
204 results.solution[i].variable[var]['Value']
```

```
205 f[i] = results.solution[i].objective['OBJ']['Value']
206 #
207 # Write a CSV file, one row per solution.
208 # First column is function value , remaining columns
209 # are values of non−zero variables
210 \frac{4}{3}211 rows = \lceil \rceil212 vars = list(vars)
213 vars.sort()
214 rows.append(['OBJ']+vars)
215 for i in range(len (results.solution)):
216 row = [f[i]]217 for var in vars:
218 row.append( data[i].get(var,None) )
219 rows.append(row)
220
221 # Rewrite rows to a usuable format for MATLAB
222 # Remove objective:
223 del rows[0][0]
224 del rows[1][0]
225
226 # Remove q's and brackets
227 rows_mat = rows
228 for i in range(0.2*N**2):
229 oldstr = rows[0][i]
230 end = len(oldstr)
231 newstr = oldstr[3:end−1]
232 rows_mat[0][i] = rows[0][i].replace(oldstr ,newstr)
233
234 print "Creating results file results.csv"
235 with open("results.csv", "wb") as f:
236 writer = csv.writer(f, delimiter = ',' )
237 writer.writerows(rows_mat)
```
### <span id="page-47-0"></span>B.4 MATLAB script: MDP Policy Iteration Algorithm

```
1 %% MDP_policy_iteration .m | Han Raaijmakers | Oct 2016
2
3 clc; clear all; close all;
4 disp ('Running the MDP policy iteration solver, with idling.');
5 fprintf (\cdot \n \mid n)6
7 %% PARAMETERS
8 disp ('Setting up model...');
9 fprintf (\cdot \n \mid n')10
11 % Program parameters
12 % Maximal buffer size (state space truncation)
13 \text{ N} = 19;
14 maxIter = 20; % Maximum number of iterations
15
16 % System parameters
17 % Dependent arrival rates [lots/hour]
```

```
18 Lambda = [8 8;
19 8 8];
20
21 % Arrival rates when server is off
22 Lambda0 (1) = max(Lambda(1,1), Lambda(1,2));23 Lambda0 (2) = max(Lambda(2,1), Lambda(2,2));2425 % Processing rates [ lots / hour ]
26 Min(1) = 17:
27 \text{ Mu} (2) = 17;
28
29 % Holding costs [ dollars / lot / hour ]
30 \quad C(1) = 10;31 \quad C(2) = 12;32
33 % Stability check
34 \text{ m} = \text{inv}(\text{diag}(\text{Mu}));
35 M = Lambda *m;
36 EIG = abs \left(eig(M)\right);
37 if max (EIG) > = 138 msg = ['This choice of parameters does not guarantee stability ,'...
39 ' please choose different parameters .'];
40 error ( msg )
41 end
42
43 % Print theoretical results
44 max_EIG = max(EIG);
45 disp (['The traffic intensity, or spectral density of the system is: ' ...
46 num2str ( max_EIG ) ])
47 fprintf (\cdot \n \mid n)\overline{AB}49 muC_{ratio} = [C(1) * Mu(1); C(2) * Mu(2)];50 Order = [1;2];
51 Order = [Order\muUC\_ratio];<br>52 T0 = flipud(sortrows(Order
   T0 = \text{flipud}(\text{sortrows}(\text{Order}, 2));53 disp([\text{First product according to c*mu rule is: 'num2str(T0(1,1)) ...}]54 \qquad \qquad with c*mu = \text{num2str(T0(1,2))})55 disp (['Second product according to c*mu rule is: ' num2str (TO(2,1)) ...
56 \frac{1}{y} with c*mu = \frac{y}{x} num2str (T0(2,2)) ])
57 fprintf (\cdot \n\backslash n)58
59 ratio = TO(2,2) / TO(1,2);
60 disp (['Ratio between c*mu for number 2 and 1 is: ' num2str (ratio) ])
61 fprintf (\cdot \n\cdot)62
63 %% CREATE MODEL STRUCTURE
64
65 Qcomb = (N+1)^2; % Number of states (queue length combinations)
66 pos_a = (N+1)*N; % n.o. possible arrivals
67
68 % Call to problem setup function
69 [p_d_u_1, p_d_u_2, g_d, g] = MDP_problem_setup (N, Lambda0, Lambda, Mu, C);
70
71 %% POLICY ITERATION ALGORITHM
72 fprintf ('Starting policy iteration... \langle n' \rangle;
73
74 % Initialize program variables
75 n = Qcomb ; % Number of states
76 P = {p_d_u1, p_d_u2}; % Probability matrices
77
78 k = 1; % Iteration number. (0 = 1 in MATLAB)
79 mu = cell (1, \text{maxIter}); % Cell to store mu's.
80 h_mu = cell (1 , maxIter ); % Cell to store J_mu 's
81 O_mu = zeros (1 , maxIter ); % Array to store average costs
82
83 g_{mu} = zeros(n, 1); % Cost vector g_{mu} (for current controls)
84 Th_muBE = zeros (2 ,2) ; % TJ_mu ( ... , .... ) Matrix to store B.E. outcomes
85 mu_new = zeros (n ,1) ; % Array to store new u
86 h_mu_new = zeros(n,1); % Array to store TJmu (new Jmu)
87 e = ones (n, 1); % Vector with ones
```

```
88
89 h = sym(ih',[n 1]); % Symbolic vector with h's<br>90 syms 0; % Symbolic variable for 0m
                       % Symbolic variable for Omega
91
92 t = cputime;
93 % STEP 1: Initialization
94 fprintf ('Step 1: Initialization... \n');
95
96 % Choose first policy according to cmu rule
97 mu0 = TO(1,1)*ones(n,1); % Initial control
98 % If one product is 0 it always optimal to service the other
99 bb = [1:N+1]; % State numbers of bottom border (Q2 = 0)
100 lb = []; % State numbers of left border (Q1 = 0)
101 for i = 2: Qcomb
102 if mod(i, N+1) == 1103 1b = [1b i];104 end
105 end<br>106 mu0
   mu0 (bb) = 1;107 \text{ mu}(1b) = 2;
108 mu{1} = mu{0}; % Store in control list
109
110 % Take t=1 as a reference state and set h_mu_0(1) = 0;111 h_mu1 = 0;
112 h (1) = h_mu1;
113
114 while true
115 % STEP 2: Policy Evaluation
116 fprintf ('Step 2 (%d): Policy Evaluation... \n',k)
117
118 % Create transition probability matrix P_mu
119 P_{mu} = zeros(n, n);120 for i = 1:n121 for j = 1:n<br>
122 P mu(i.
                P_{mu}(i,j) = P{mu(k)(i)}(i,j);123 end
124 end
125
126 % Create cost vector g_mu
127 for i = 1:n128 g_{m}u(i,1) = g_{d}(i,mu(k)(i));129 end
130
131 eqn_sys = 0*e + h == g_mu + P_mu *h; % System of equations
132 s = solve (eqn_sys); % Solve system of equaiotns
133 sol = struct2cell(s); % Change to usuable format.
134
135 Omu = \text{sol}\{1\};
136 0_{\text{mu}}(k) = 0mu; % Store average cost
137
138 hmu = \text{zeros}(n, 1);
139 hmu(1) = h_{mu1};
140 for i = 2:n
141 hmu (i) = \text{sol}\{\text{i}\};
142 end
143
144 h_mu{k} = hmu; % Store h vector
145
146 % STEP 3: Policy Improvement
147 fprintf ('Step 3 (%d): Policy Improvement... \n', k)
148
149 for i = 1:n
150
151 % Compute summation parts of Bellman 's Equation
152 sum_u1 = 0;
153 sum_u2 = 0;
154 for j = 1:n155 sum_u 1 = sum_u 1 + p_d_u 1 (i,j) * hmu(j);156 sum_u 2 = sum_u 2 + p_d_u 2(i,j) * hmu(j);157 end
```

```
158
159 % Compute Bellman's Equation<br>160 Th_muBE(i,1) = g_d(i,1) + suTh_{\text{m}} = g_d(i, 1) + sum_u1; %161 \frac{1}{2} Th_muBE (i,2) = g_d (i,2) + sum_u2; %u2
162
163 % Find minimizing controls
164 [m, id] = min(Th\_muBE(i, :));
165 mu_new (i) = id;
166 h_{m}u_{n}ew (i) = m;
167 end
168 % Check if optimal policy is found: Jmu(k) = TJmu(k)169 if \mu\{k\} == \mu_{\text{nu\_new}}<br>170 mu_{\text{star}} = \mu_{\text{nu\_new}}mu_s \tan = mu_new;h_{\text{star}} = h_{\text{mu}};172 0 star = 0mu;
173 break
174 end
175
176 % If not, return to step 2 and use current mu.
177 mu{k+1} = mu_new;
178
179 % Go to second iterion
180 k = k + 1;
181
182 % Show error if iteration limit is reached
183 if k == maxIter + 1<br>184 msg = 'Iteratimsg = 'Iteration limit reached. Optimal policy is not found.';
185 error (msg);
186 end
187 end
188
189 disp ('Policy Iteration succesfull.')
190 Stime = \text{cputime-t;}191 fprintf ('Optimal policy was found in %d iterations and %2.1f seconds \n\cdot...<br>192 ,k,Stime)
             ,k, Stime)
193
194 %% ANALYZING RESULTS
195
196 fprintf ('The average total cost Omega is: \frac{1}{6}.4f \ln', double (0_star))
197
198 % Create control matrices with NaN, to make errors visible
199 pi = \text{NaN}(\text{Qcomb}, 2);
200
201 % Optimal control
202 for i = 1: Qcomb
203 if mu\_star(i) == 1204 pi(i,1) = 1;
205 pi(i,2) = 0;
206 elseif mu\_star(i) == 2207 pi(i, 1) = 0;<br>
208 pi(i, 2) = 1;pi(i , 2) = 1;209 end
210 end
211
212 C1 = zeros(N+1, N+1);213 C2 = zeros(N+1, N+1);214 % Transform to grid setup
215 for i = 1:N+1216 C1(i,:) = pi(1+(i-1)*(N+1):i*(N+1),1);217 C2(i,:) = pi(1+(i-1)*(N+1):i*(N+1),2);218 end
219
220 %% PLOTTING RESULTS
221
222 % Control routing rule
223 figure
224 axis ([0 N + 1 0 N + 1]);
225 xlabel('Queue 1'):
226 ylabel ('Queue 2');
227 hold on
```

```
228 grid on
229 % Control 1<br>230 for i = 1:Nfor i = 1:N+1231 for j = 1:N+1<br>232 if C1(i, i)232 if C1(i,j) > = 0.99<br>
233 plot(i,i,'sb')
               plot (j,i,'sb')
234 elseif isnan (C1(i,j)) % Error value due to truncation
235 plot (j,i,'sy')236 end
237 end
238 end
239 % Control 2
240 for i = 1:N+1241 for j = 1:N+1242 if C2(i,j) > = 0.99243 plot(j,i,'sr')244 elseif isnan (C2(i,j))
245 plet(j,i,'sy')<br>246 end
           end
247 end
248 end
249 legend ('Service type 1')
250 title ('Policy Iteration ')
251 shg
252
253 disp('Program finished.');
```
### <span id="page-51-0"></span>B.5 MATLAB script: MDP Modified Policy Iteration

```
1 %% MDP_policy_iteration .m | Han Raaijmakers | Oct 2016
2
3 clear all: %clc: %close all:
4 disp ('Running the MDP modified policy iteration solver, with idling');
5 fprintf (\cdot \n\backslash n)6
7 %% PARAMETERS
8 disp('Setting up model...');
9 fprintf (\cdot \n\setminus n)10
11 % Program parameters
12 % Maximal buffer size (state space truncation)
13 \text{ N} = 39;14 maxIter = 20; % Maximum number of iterations
15 VI_max = 1500; % Maximum relative value iterations to find h_mu
16 VI_tol = 1e -15; % Tolerance for stopping value iterations to find h_mu
17
18 % System parameters
19 % Dependent arrival rates [lots/hour]
20 Lambda = [20 20;
21 10 20];
22
23 % Arrival rates when server is off
24 Lambda0 (1) = max(Lambda(1,1), Lambda(1,2));22 \frac{25}{25} Lambda0 (2) = max(Lambda(2,1),Lambda(2,2));
26
27 % Processing rates [ lots / hour ]
28 Mu(1) = 41;29 Mu (2) = 41;
30
31 % Holding costs [ dollars / lot / hour ]
32 \quad C(1) = 10;33 \quad C(2) = 12;34
35 % Stability check | SEE PAPER .....
36 m = inv (diag(Mu));
37 M = Lambda*m;
38 EIG = abs(eig(M));39 if max(EIG) >= 1
40 msg = ['This choice of parameters does not guarantee stability,'...
```

```
41 ' please choose different parameters .'];
42 error (msg)<br>43 end
   43 end
44
45 % Print theoretical results
46 max_EIG = max (EIG);
47 disp(['The traffic intensity, or spectral density of the system is: ' ...
48 num2str ( max_EIG ) ])
49 fprintf (\n \cdot \n \cdot)50
51 muC_{\text{ratio}} = [C(1) * Mu(1); C(2) * Mu(2)];52 Order = [1;2];
53 Order = [Order muC_ratio];
54 TO = flipud ( sortrows (Order ,2) );
55 disp(['First product according to c*mu rule is: ' num2str(T0(1,1)) ...
56 with \ c * mu = ' num2str(T0(1,2))])57 disp(['Second product according to c*mu rule is: ' num2str(T0(2,1)) ...
58 \qquad, with c*mu =, num2str(T0(2,2))])
59 fprintf (\cdot \n \mid n)60
61 ratio = TO(2,2) / TO(1,2);
62 disp (['Ratio between c*mu for number 2 and 1 is: ' num2str (ratio) ])
63 fprintf (\cdot \n \setminus n)64
65 %% CREATE MODEL STRUCTURE
66
67 Qcomb = (N+1)^2; % Number of states (queue length combinations)
68 pos_a = (N+1)*N; % n.o. possible arrivals
69
70 % Call to problem setup function
71 \quad [p_d_u1, p_d_u2, g_d] = MDP\_problem\_setup(N, Lambda, Lambda, Mu, C);72
73 %% POLICY ITERATION ALGORITHM
74 fprintf ('Starting policy iteration... \n');
75
76 % Initialize program variables
77 n = Qcomb; % Number of states
78 P = { p_d_u1 , p_d_u2 }; % Probability matrices
79
80 k = 1; % Iteration number. (0 = 1 in MATLAB)
81 mu = cell(1, maxIter); % Cell to store mu's.82 h_mu = cell (1 , maxIter ); % Cell to store J_mu 's
83 O_mu = zeros (1, maxIter); % Array to store average costs
84
85 g_mu = zeros(n,1); % Cost vector g_mu (for current controls)
 86 Th_muBE = zeros (2 ,2) ; % TJ_mu ( ... , .... ) Matrix to store B.E. outcomes
 87 mu_new = zeros (n ,1) ; % Array to store new u
88 h_mu_new = zeros(n,1); % Array to store TJmu (new Jmu)
89 e = ones(n,1); % Vector with ones
90^{\circ}91 h_vi = zeros (Qcomb, VI_max); % Matrix to store VI steps
92 h_v = \text{zeros}(n, 1); % Array h's for VI
93 Th_vi_old = zeros(n, 1); % Array to store Th's
94 Th = zeros(2,2); % Matrix to store TH for VI
0596 t = cputime;
97 % STEP 1: Initialization
98 fprintf ('Step 1: Initialization... \n');
99
100 % Choose first policy according to cmu rule
101 mu0 = T0(1,1) * ones(n,1); % Initial control102 % If one product is 0 it always optimal to service the other
103 bb = [1:N+1]; % State numbers of bottom border (Q2 = 0)
104 lb = []; % State numbers of left border (Q1 = 0)105 for i = 2: Qcomb
106 if mod(i, N+1) == 1107 1b = [1b i];108 end
109 end
110 \text{ mu}(bb) = 1;
```
The University of Texas at Austin 48

```
111 \text{ mu}(1b) = 2;112 mu{1} = mu{0}; % Store in control list
113
114 % Take t=1 as a reference state and set h_mu_0 (1) = 0. Initialize the h
115 % vector for the relative value iteration to 1: Qcomb ( except for state 1)
116 h_v = int = [1: Qcomb];
117 h_v = \int_0^1 t(t) dt = 0;118
119 while true
120 % STEP 2: Policy Evaluation<br>121 fprintf('Step 2 (%d): Polic
        fprintf ('Step 2 (\frac{6}{d}): Policy Evaluation... \langle n' , k \rangle122
123 % Create transition probability matrix P_mu
124 P_{mu} = zeros(n, n);125 for i = 1:n126 for j = 1:n127 P_{mu}(i,j) = P{mu(k)(i)}(i,j);128 end<br>129 end
        end
130
131 % Create cost vector g_mu
132 for i = 1:n
133 g_mu(i,1) = g_d(i, mu(k)(i));134 end
135
136 % Use relative value iteration instead of solving the system<br>137 % of equations
        % of equations
138 h_v(i,:1) = h_v(i \cdot int ;139
140 for l = 2: VI_max +1;141 for i = 1:n
142
143 % Compute summation parts of Bellman 's Equation
144 sum_u1 = 0;<br>145 sum u2 = 0:
                sum_u2 = 0;146 for j = 1:n147 sum_u1 = sum_u1 + p_d_u1(i,j) * h_vi(j,l-1);148 sum_u 2 = sum_u 2 + p_d_u 2(i,j) * h_v i(j,l-1);149 end
150
151 % Compute Bellman 's Equation
152 \text{Th}(i, 1) = g_d(i, 1) + \text{sum}_u 1; \frac{\% u}{\% u1}<br>
153 \text{Th}(i, 2) = g_d(i, 2) + \text{sum}_u 2; \frac{\% u1}{\% u2}\int \ln(i, 2) = g_d(i, 2) + \sin_u 2; \sqrt[n]{u^2}154
155 % Find minimizing controls
156 [m, id] = min(Th(i, :));157 Th\_vi\_old(i) = m;158 end
159 % Use the minimum values to apply Th another time
160 h_vi_new = Th_vi_old - Th_vi_old (1)*e;
161
162 h_v(i; 1) = h_v(i \text{ new})163
164 % Stop iterating if tolerance is met
165 VI\_diff = max (abs ( h\_vi (:, l) - h\_vi (:, l - 1) ));166 if VI_diff <= VI_tol
167 break
168 end
169 end
170
171 hmu = h_{v}i (:,end);
172 h_mu{k} = hmu; % Store h vector
173
174 % Compute Omega using hmu
175 Omu = (g_{mu} + P_{mu} * hmu - hmu);
176 Omu = 0mu (1);
177 0_mu (k) = 0mu;
178
179 % STEP 3: Policy Improvement
180 fprintf ('Step 3 (\%d): Policy Improvement... \langle n' , k \rangle
```
181

```
182 for i = 1:n
183
184 % Compute summation parts of Bellman 's Equation
185 sum_u1 = 0;
186 sum_u2 = 0;
187 for j = 1:n188 sum_u1 = sum_u1 + p_d_u1(i,j) * hmu(j);189 sum_u2 = sum_u2 + p_d_u2(i,j) * hmu(j);190 end
191
192 % Compute Bellman's Equation<br>
193 Th_muBE(i,1) = g_d(i,1) + su
193 \text{Th\_muBE}(\text{i},1) = g_d(\text{i},1) + \text{sum\_u1}; %u1
194 Th\_m uBE(i,2) = g_d(i,2) + sum_u2; % u = 1195
196 % Find minimizing controls
197 [m, id] = min(Th_muBE(i,:));198 mu_new (i) = id;<br>
199 h_mu_new (i) = m
            h_mu_new (i) = m;200 end<br>
201 % C
        % Check if optimal policy is found: Jmu(k) = TJmu(k)202 if mu\{k\} == mu\_new203 mu_star = mu_new;
204 h_star = hmu;
205 0_star = 0mu;
\begin{array}{ccc} 206 & & \textbf{break} \\ 207 & & \textbf{end} \end{array}end
208
209 % If not, return to step 2 and use current mu.
210 mu{k+1} = mu_new;211
212 % Go to second iterion
213 k = k + 1;
214
215 % Show error if iteration limit is reached
216 if k == maxIter+1217 msg = 'Iteration limit reached. Optimal policy is not found.';
218 error (msg);
219 end
220 end
221
222 disp ('Policy Iteration succesfull.')
223 Stime = cputime-t;
224 fprintf ('Optimal policy was found in %d iterations and %2.1f seconds \langle n' \rangle...
225 ,k, Stime )
226
227 %% ANALYZING RESULTS
228
229 fprintf ('The average total cost Omega is: %5.4f \n\pi',double (0_star))
230
231 % Create control matrices with NaN, to make errors visible
232 pi = NaN(Qcomb, 2);
233
234 % Optimal control
235 for i = 1: 0comb
236 if mu\_star(i) == 1237 pi(i ,1) = 1;
238 pi(i,2) = 0;
239 elseif mu\_star(i) == 2240 \mathbf{pi}(i,1) = 0;241 pi(i, 2) = 1;242 end
243 end
244
245 C1 = zeros(N+1, N+1);246 C2 = zeros(N+1, N+1);247 % Transform to grid setup
248 for i = 1:N+1249 C1(i,:) = pi(1+(i-1)*(N+1):i*(N+1),1);250 C2(i, :)= \overline{pi(1+(i-1)*(N+1):i*(N+1),2)};
```

```
251 end
252
253 %% PLOTTING RESULTS
254
255 % Control routing rule
256 figure
257 axis ([0 N+1 0 N+1]);
258 xlabel ('Queue 1');
259 ylabel ('Queue 2');
260 hold on
261 \frac{grid}{262} \frac{vi}{k} Contr
    % Control 1
263 for i = 1:N+1<br>264 for i = 1for j = 1:N+1265 if C1(i,j) > = 0.99<br>266 plot(j,i, 'sb')plot(j,i,'sb')267 elseif isnan (C1(i,j)) % Error value due to truncation
268 plot(j,i,'sy')<br>269 end
\frac{269}{270} end
\begin{array}{ll} 270 & \textbf{end} \\ 271 & \textbf{end} \end{array}end
272 % Control 2
273 for i = 1:N+1<br>274 for j = 1for j = 1:N+1275 if C2(i,j) >= 0.99
276 plot (j, i, 'sr')277 elseif isnan (C2(i,j))<br>278 plot(i,i,s_{SV})plot (j,i,'sy')
279 end<br>280 end
          end
281 end<br>282 lege
     legend ('Service type 1')
283 shg
284
285 disp ('Program finished.');
```
# <span id="page-56-0"></span>C MATLAB script: Fluid model optimization problem

```
1 % Fluid_LP .m | Han Raaijmakers | Sep 2016
2 % Approximates the problem as a fluid model and solves it using Linear
3 % Progamming
4
5 clear all; clc; close all;
6 disp ('Running the fluid model approximation .');
7 fprintf (\cdot \n \cdot)8
9 %% PARAMETERS
10
11 % Program
12 T = 25; % time interval
13 N = 500; % determines number of increments
14
15 % System parameters
16 % Initial queue lengths
17 Q_0 (1) = 30; % Product 1
18 Q_0 (2) = 40; % Product 2
19
20 % Dependent arrival rates [lots/hour]
21 Lambda = [45 \ 45;22 45 45];
23
24 % Arrival rates when server is off
25 Lambda0 (1) = max(Lambda(1,1), Lambda(1,2));26 Lambda0 (2) = max(Lambda(2,1), Lambda(2,2));27
28 % Processing rates [lots/hour]
29 Mu(1) = 100;
30 Mu (2) = 100;
31
32 % Holding costs [ dollars / lot / hour ]
33 C(1) = 10;34 \quad C(2) = 12;35
36 % Stability check | SEE PAPER .....
37 \text{ m} = \text{inv}(\text{diag}(\text{Mu}));
38 M = Lambda*m;
39 EIG = abs \left( eig(M) \right);
40 if max(EIG) >= 1
41 msg = ['This choice of parameters does not guarantee stability ,'...
42 ' please choose different parameters .'];
43 error (msg)
44 end
45
46 % Print theoretical results
47 max_EIG = max (EIG);
48 disp (['The traffic intensity, or spectral density of the system is: ' ...
49 num2str (max_EIG)])
50 fprintf (\n\overrightarrow{\ }n)51
52 muC_{ratio} = [C(1) * Mu(1); C(2) * Mu(2)];53 Order = [1;2];
54 Order = [ Order muC_ratio ];
55 TO = \n1ipud(sortrows (Order, 2));56 disp (['First product according to c*mu rule is: ' num2str(TO(1,1)) ...
57 \frac{1}{\sqrt{1-\frac{1}{\pi}}} with c*mu = \frac{1}{\pi} \text{num2str(T0(1,2))})58 disp (['Second product according to c*mu rule is: ' num2str (TO(2,1)) ...
59 \qquad, with c*mu =, num2str(T0(2,2))])
60 fprintf (\cdot \n \mid n)61
62 ratio = TO(2,2) / TO(1,2);
63 disp ([ 'Ratio between c*mu for number 2 and 1 is: ' num2str ( ratio ) ])
64 fprintf (\cdot \n \mid n)65
66 % Final queue lengths
67 Q1f = 0;
```

```
68 Q2f = 0;
6970 %% FORMULATE LINEAR PROGRAM
71
72 % Time increment
73 dt = T/N;
74
75 % Linear objective function
76 f = zeros(1, 2*N + 2*(N-1));77 for n = 1:N-178 f (2*N+n) = C(1)*dt;79 f (2*N+(N-1)+n) = C(2)*dt;80 end
81
82 % Linear equality constraints
83 Aeq = \text{zeros}(N*2, 2*N + 2*(N-1));84 \text{ beg} = \text{zeros}(N*2, 1);85
86 % n = 0
87 % Equality 1:
88 Aeq(1,1) = (Mu(1) - Lambda(1,1)) * dt;89 Aeq (1 ,N +1) = -Lambda (1 ,2) *dt;
 90 Aeq(1, 2*N+1) = 1;91 beg(1) = Q_0(1);
92
93 % Equality 2:
94 Aeg(2,1) = (-Lambda(2,1)) * dt;95 Aeq(2, N+1) = (Mu(2) -Lambda(2, 2)) * dt;96 Aeq(2, 2*N+(N-1)+1) = 1;97 beq (2) = Q_0(2);
9899 % n = N
100 % Equality 1
101 Aeq(3, N) = (Mu(1) - Lambda(1, 1)) * dt;102 \text{ Aeq}(3, 2*N) = (-Lambda(1, 2))*dt;103 Aeq(3, 2*N+(N-1)) = -1;104 beg(3) = Q1f;105
106 % Equality 2
107 Aeq(4, N) = (-Lambda(1, 2)) * dt;108 Aeq(4, 2*N) = (Mu(2) - Lambda(2, 1)) *dt;109 Aeq(4, 2*N+2*(N-1)) = -1;110 \text{beq}(4) = \text{Q2f};
111
112 % n = 1 ... N - 1
113 j = 4;114 for n = 1:N-2<br>
115 i = j+1;
        j = j + 1;116 % Equality 1:
117 Aeq (j,n) = (Mu (1) -Lambda (1 ,1) )*dt;
118 Aeq (j,N+n) = (- Lambda (1 ,2) )*dt;
119 Aeq(j, 2*N+n) = -1;120 Aeq(j, 2*N+n+1) = 1;121 beg (j) = 0;122
123 j = j+1;124 % Equality 2:
125 Aeq(j, n) = (-Lambda(2, 1)) * dt;126 Aeq(j, N+n) = (Mu(2) - Lambda(2, 2)) * dt;127 Aeq(j, 2*N+(N-1)+n) = -1;128 Aeq(j, 2*N+(N-1)+n+1) = 1;129 beq(j) = 0;130 end
131
132 % Linear inequality constraints
133 A = zeros (N-1, 2*N+2*(N-1));134 b = zeros(N-1, 1);135
136 for n = 1:N-1137 A(n,n) = 1; A(n,N+n) = 1; b(n) = 1;
```

```
138 end
139
140 % Lower and upper bounds
141 lb = zeros (1, 2*N + 2*(N-1));
142 ub = [];
143
144 %% EXECUTE LINEAR PROGRAM
145
146 \times 0 = [];
147 options = []; optimset ('Display ','Iter ');
148 [dqp, fval, exitflag, output, lambda] = ...149 linprog (f, A, b, Aeq, beq, 1b, ub, x0, options);
150
151 %% PLOTTING RESULTS
152 timeQ = 0: dt:T;
153 timeC = 0: dt:T-dt;154
155 control(1,:) = dqp(1:N);
156 control (2, :)=\text{dqp}(N+1:2*N);
157
158 Q = zeros(2, N+1);
159 Q(1,1) = Q_0(1);
160 Q(1, 2:N) = \text{dqp}(2*N+1:2*N+(N-1));161 Q(1, N+1) = Q1f;162 \quad Q(2,1) = Q_0(2);
163 Q(2, 2:N) = \text{dqp}(2*N+(N-1)+1:2*N+2*(N-1));164 \quad Q(2, N+1) = Q2f;165
166 % % Plot controls
167 figure
168 plot (timeC, control (1, :));
169 hold on
170 grid on
171 plot(timeC, control(2, :));
172 xlabel ('Time [hours]')
173 ylabel ('Fraction of server time [-]')
174 legend ('u_1','u_2')
175 axis ([0 T -1 -0.1 1.1])
176
177 % Plot Queues
178 figure
179 plot (timeQ ,Q(1 ,:) ) ;
180 hold on
181 grid on
182 plot (timeQ, Q(2, :));
183 xlabel ('Time [hours]')
184 ylabel ('Queue lengths [lots]')
185 legend ('q_1','q_2')
186 xlim([0 T-1])187 shg
```
# <span id="page-59-0"></span>D Simulation

### <span id="page-59-1"></span>D.1 MATLAB script: Simulation

```
1 % Simulation .m | Han Raaijmakers | Oct 2016
2 % Simulates arrivals according to Poisson process and exponential service
3 % times. Simultanously runs two paralles simulations, for a system<br>4 % following the cmu policy and a system following the reversed cmu
   4 % following the cmu policy and a system following the reversed cmu policy .
5 % Both systems use the same exponential arrivals and service times .
 6 \frac{\%}{\%} pol1 = cmu policy
7 % pol2 = reversed cmu policy
\circ9 clear all; clc; close all
10 disp ('Running the simulation.');
11 fprintf (\cdot \n\sqrt{n})12
13 %% PARAMETERS
14
15 % Simulation
16 simrep = 10; % Times to repeat simulation
17 samp = 0.001; % Simulation time sample length [hour]<br>18 simlen = 1000; % Simulation length [hours]
                      % Simulation length [hours]
19 time = 0: samp : simlen ; % Time vector
20 tlen = simlen/samp+1; % Time vector length
2122 % System parameters
23 % Initial queue lengths
24 Q_0(1) = 1; % Product 1<br>25 Q_0(2) = 1; % Product 2
25 \quad Q_0(2) = 1;26
27 % Dependent arrival rates [lots/hour]
28 Lambda = [20 \t 20;<br>29 20 20 20
29 20 20];
30
31 % Arrival rates when server is off
32 Lambda0 (1) = max(Lambda(1,1),Lambda(1,2));
33 Lambda0 (2) = max(Lambda(2,1), Lambda(2,2));34
35 % Processing rates [ lots / hour ]
36 Mu (1) = 50;
37 \text{ Mu} (2) = 50:
38
39 % Holding costs [ dollars / lot / hour ]
40 C(1) = 10;
41 C(2) = 12;42
43 % Stability check
44 m = inv(diag(Mu));45 M = Lambda *m;
46 EIG = abs \left( eig(M) \right);
47 if max(EIG) >= 1
48 msg = ['This choice of parameters does not guarantee stability,'...<br>49 blease choose different parameters.'].
             ' please choose different parameters.'];
50 error (msg);
51 end
52
53 % Print theoretical results
54 max_EIG = max (EIG);
55 disp (['The traffic intensity, or spectral density of the system is: ' ...
56 num2str (max_EIG)])
57 fprintf (\cdot \n \mid n)58
59 muC_{ratio} = [C(1) * Mu(1); C(2) * Mu(2)];60 Order = [1;2];
61 Order = [ Order muC_ratio ];
62 TO = flipud ( sortrows (Order ,2) );
63 disp(['First product according to c*mu rule is: ' num2str(TO(1,1)) ...
64 \qquad, with c*mu = \qquad, num2str (T0(1,2))])
```

```
65 disp (['Second product according to c*mu rule is: ' num2str (TO(2,1)) ...
 66 with \ c * mu = ' num2str(T0(2,2)) ])67 fprintf (\cdot \n\backslash n)68
 69 ratio = TO(2,2) / TO(1,2);
 70 disp ([ 'Ratio between c*mu for number 2 and 1 is: ' num2str ( ratio ) ])
71 fprintf (\cdot \n \mid n)72
73 %% SIMULATION
 74
 75 L = Lambda .* samp ; % Scale lambda to simulation parameters
76 LO = Lambda0 * samp;
 77 Mu_inv = 1./Mu; % Inverse of Mu78
 79 arr = zeros (2 , tlen ); % Matrix to store arrivals
 80 Q\_pol1 = zeros (2, then); % Matrix representing queue length for cmu 81 Q\_pol2 = zeros (2, then); % Matrix representing queue length for cmu
                                 % Matrix representing queue length for cmu rev
 82 Q\_pol1 (:,1) = Q_O (:); % Initialize intial queue lengths<br>83 Q\_pol2 (:,1) = Q_O (:); % Initialize intial queue lengths
                                 % Initialize intial queue lengths
84
 85 Q_{p0}11_{arr} = zeros(2, then);86 \quad Q\_pol2\_arr = zeros(2, then);
87 \quad Q\_pol1\_proc\_times = [];
 88 \quad Q\_pol2\_proc\_times = [];
 89
90 % Product server statusses
 91 server_pol1 = 3; % 1 = product #1, 2 = product #3, 3 = idle
92 server_pol2 = 3; % 1 = product #1, 2 = product #3, 3 = idle
93 To = TO(:, 1);94
95 TC\_poll = zeros(1, simrep);
96 TC\_pol2 = zeros(1, sinrep);
97 \text{ AC}_p011 = \text{zeros}(1, \text{simrep});98 AC\_p012 = zeros(1, sinrep);
99
100 cmu = To(1); % Priority product
101 rev = To(2); % Non Priority products
102 disp('Simulating...')
103 fprintf (\n\overrightarrow{n})104 for r = 1: simrep
105
106 fprintf ('Simulation repetition number %d ... \n',r)
107
108 c = 2; \% Counter
109 serv_t_pol1 = 0; % Current production time remaining pol1 simulation
110 serv_t_pol2 = 0; % Current production time remaining pol2 simulation
111
112 % Start simulation
113 for t = 0: samp: simlen - samp
114
115 if serv_t_pol1 <= 0 % No product being serviced in pol1 sim
116 \texttt{server\_poll1 = 3};117 \texttt{serv\_t\_poll} = 0;118 end
119
120 if serv_t_pol2 <= 0 % No product being serviced in pol2 sim
121 \text{server\_pol2 = 3};122 \texttt{serv_t-pol2 = 0};123 end
124
125 % Simulate queue lengths pol1 simulation queue
126 if server_pol1 == 1
127 Q_{p0}11(1, c) = Q_{p0}11(1, c-1) + \text{poissrnd}(L(1, 1));128 Q_{p0}11 (2, c) = Q_{p0}11 (2, c - 1) + \text{poissrnd}(L(2, 1));129 elseif server_pol1 == 2
130 Q_{p0}11 (1, c) = Q_{p0}11 (1, c - 1) + \text{poissrnd}(L(1, 2));131 Q_{p}pol1(2, c) = Q_{p}pol1(2, c-1) + poissrnd(L(2, 2));
132 else \sqrt[n]{\text{server\_cmu}} = 0<br>133 0 pol1(1,c) = 0 po
                  Q_{p}ol1(1, c) = Q_{p}ol1(1, c - 1) + poissrnd(LO(1));
134 Q_{p}ol1 (2, c) = Q_{p}ol1 (2, c-1) + poissrnd (L0 (2));
```
The University of Texas at Austin 56

135 end

```
136 Q\_poll\_arr(:, c) = Q\_poll(:, c) - Q\_poll(:, c-1);137
138 % Simulate queue lengths pol2 simulation queue
139 if server_pol2 == 1
140 Q_{p012}(1, c) = Q_{p012}(1, c - 1) + p0issrnd(L(1, 1));
141 Q_{p012}(2, c) = Q_{p012}(2, c - 1) + \text{poissrnd}(L(2, 1));142 elseif server_pol2 == 2
143 Q_{p0}12(1, c) = Q_{p0}12(1, c - 1) + \text{poissrnd}(L(1, 2));144 Q_{p0}12 (2, c) = Q_{p0}12 (2, c - 1) + p0issrnd (L(2,2));
145 else % server_rev == 0
146 Q_{p0}12(1, c) = Q_{p0}12(1, c-1) + \text{poissrnd}(L0(1));147 Q_{p}ol2(2, c) = Q_{p}ol2(2, c - 1) + poissrnd(L0(2));148 end
149 Q\_pol2\_arr(:, c) = Q\_pol2(:, c) - Q\_pol2(:, c - 1);150
151 % Production process for pol1 simulation
152 if server_pol1 == 3 % Server is idle<br>153 mum1 = size (0 pol1 proc times.2)
               num1 = size ( Q_pol1_proc_time, 2); % N.o. products so far
154 if Q\_poll (cmu,c) >= 1 % If queue of cmu product is non-empty
155 % Simulate processing time cmu prod and adapt server time
156 serv_t_pol1 = exprnd (Mu_inv (cmu));
157 Q_{p0}11_{proc_time} (cmu , num1 +1) = serv_t_pol1;
158 % Decrease qeueu length for cmu product
159 Q_{p0}11 (cmu, c) = Q_{p0}11 (cmu, c) -1;160 % Set server status to cmu producttype in service
161 server_pol1 = cmu;
162 elseif Q_pol1 (rev, c) > = 1 % Otherwise, non-preffered product
163 % Simulate processing time rev prod and adapt server time
164 \texttt{serv\_t\_pol1} = \texttt{exprnd} (\texttt{Mu\_inv} (\texttt{rev}));165 Q_{p0}l1_{proc_time} (rev, num1 +1) = serv_t_pol1;
166 % Decrease qeueu length for rev product
167 Q\_pol1 (rev, c) = Q\_pol1 (rev, c) -1;<br>168 % Set server status to rev produ
168 % Set server status to rev producttype in service<br>169 Server poli = rev:
                   server\_pol1 = rev;170 end
171 else % Server is busy
172 serv_t_pol1 = serv_t_pol1 - samp;
173 end
174 % Production process for pol1 simulation
175 if server_pol2 == 3 % Server is idle
176 num2 = size(Q_pol2_proc_time, 2);177 if Q-pol2 (rev, c) > = 1 % If queue of rev product is non-empty
178 \% Simulate processing time cmu prod and adapt server time
179 serv_t_pol2 = exprnd (Mu\_inv (rev));
180 Q_pol2_proc_times (rev, num2+1) = serv_t-pol2;181 % Decrease qeueu length for rev product
182 Q_{p0}12 (rev, c) = Q_{p0}12 (rev, c) -1;183 \frac{?}{?} Set server status to rev producttype in service<br>184 server pol2 = rev:
184 server_pol2 = rev;<br>185 elseif 0 pol2(cmu.c) >
               elseif Q_ppol2 (cmu,c) >= 1 % Otherwise, non-preffered product
186 \% Simulate processing time cmu prod and adapt server time
187 serv_t_pol2 = exprnd (Mu_inv (cmu));
188 Q_pol2_proc_times (cmu, num2+1) = serv_t-pol2 ;189 % Decrease qeueu length for cmu product
190 Q_{p0}12 (cmu, c) = Q_{p0}12 (cmu, c) -1;191 \% Set server status to cmu producttype in service
192 server_pol2 = cmu;
193 end
194 else % Server is busy
195 serv_t_pol2 = serv_t_pol2 - samp;
196 end
197
198 c = c + 1;
199 end
200
201 % Compensate for potential warmup effects
202 wa = 0.1* simlen/samp; % Warmup part
203 Q_pol1 (: ,1: wa) = []; % Remove data
204 Q_{p} Q_{q} Q_{q} Q_{q} Q_{q} Q_{q} Q_{q} Q_{q} Q_{q} Q_{q} Q_{q} Q_{q} Q_{q} Q_{q} Q_{q} Q_{q} Q_{q} Q_{q} Q_{q} Q_{q} Q_{q} Q_{q} Q_{q} Q_{q} Q_{q} Q_{q} Q_{q} Q_{q} Q_{q} Q_{q} Q_{q}
```

```
205
206 % Compute total costs<br>207 TC\_pol1(r) = sum(Q\_po)TC\_po11 (r) = sum(Q\_pol1(1,:)) * (C(1) * samp) + sum(Q\_pol1(2,:)) * (C(2) * samp);208 TC_pol2 (r) = sum(Q_pol2 (1,:)) *(C(1) * samp) + sum (Q_pol2 (2,:)) *(C(2) * samp);<br>209 % Compute average costs (with warmup compsensation)
          % Compute average costs (with warmup compsensation)
210 AC_pol1 (r) = TC_pol1 (r) / ( simlen *0.9) ;
211 AC_pol2 (r) = TC_pol2 (r) / ( simlen *0.9) ;
212
213 AC_pol1 (r)
214 AC_pol2 (r)
215
216 end<br>217 \frac{2}{3}%% ANALYSING RESULTS
218
219 TC\_pol1\_tot = mean(TC\_pol1);
220 TC_pol2_tot = mean(TC_pol2);
221 AC\_pol1\_tot = mean ( AC\_pol1);222 AC\_pol2\_tot = mean (AC\_pol2);
223
224 disp ('Simulation finished.')
```
### <span id="page-62-0"></span>D.2 Simulation data

| $c\mu$ rule | reversed $c\mu$ rule | $c\mu$ rule | reversed $c\mu$ rule |
|-------------|----------------------|-------------|----------------------|
| 83.4770     | 74.6631              | 70.7400     | 72.1367              |
| 81.6131     | 75.7797              | 85.9604     | 75.8423              |
| 69.4295     | 74.7288              | 70.9150     | 76.1848              |
| 86.8315     | 74.4690              | 82.7101     | 65.5119              |
| 78.5912     | 75.3627              | 81.8061     | 71.8850              |
| 76.2929     | 79.7004              | 72.8445     | 65.9974              |
| 73.7698     | 72.1215              | 72.1818     | 71.6089              |
| 76.5062     | 69.5098              | 80.8815     | 79.1500              |
| 79.1054     | 82.7101              | 73.6964     | 76.6413              |
| 76.5827     | 63.9633              | 84.7544     | 66.6709              |
| 85.8150     | 68.3516              | 82.0449     | 69.1907              |
| 78.4075     | 72.7985              | 74.3098     | 71.5728              |
| 85.5104     | 71.6426              | 83.4139     | 77.6172              |
| 86.1381     | 72.8920              | 74.9184     | 70.3047              |
| 81.7674     | 76.0661              | 93.1936     | 69.3288              |
| 77.0449     | 72.3111              | 74.2567     | 73.4967              |
| 82.1949     | 64.0299              | 81.2642     | 78.6775              |
| 83.2562     | 86.6245              | 81.1230     | 72.0988              |
| 88.8806     | 73.5087              | 91.3310     | 76.7744              |
| 87.6032     | 73.5429              | 73.0385     | 69.7879              |
| 76.4996     | 70.9625              | 71.6928     | 70.1336              |
| 78.4517     | 68.0835              | 79.6479     | 71.4596              |
| 75.9483     | 64.7376              | 83.2388     | 69.7172              |
| 81.1621     | 74.8025              | 76.9335     | 75.5910              |
| 83.6956     | 73.6976              | 70.6536     | 77.0532              |

Table D.1: Data of the simulation of Section [8.](#page-29-0)